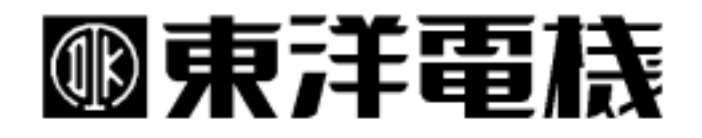

DeviceNet

# DNET64

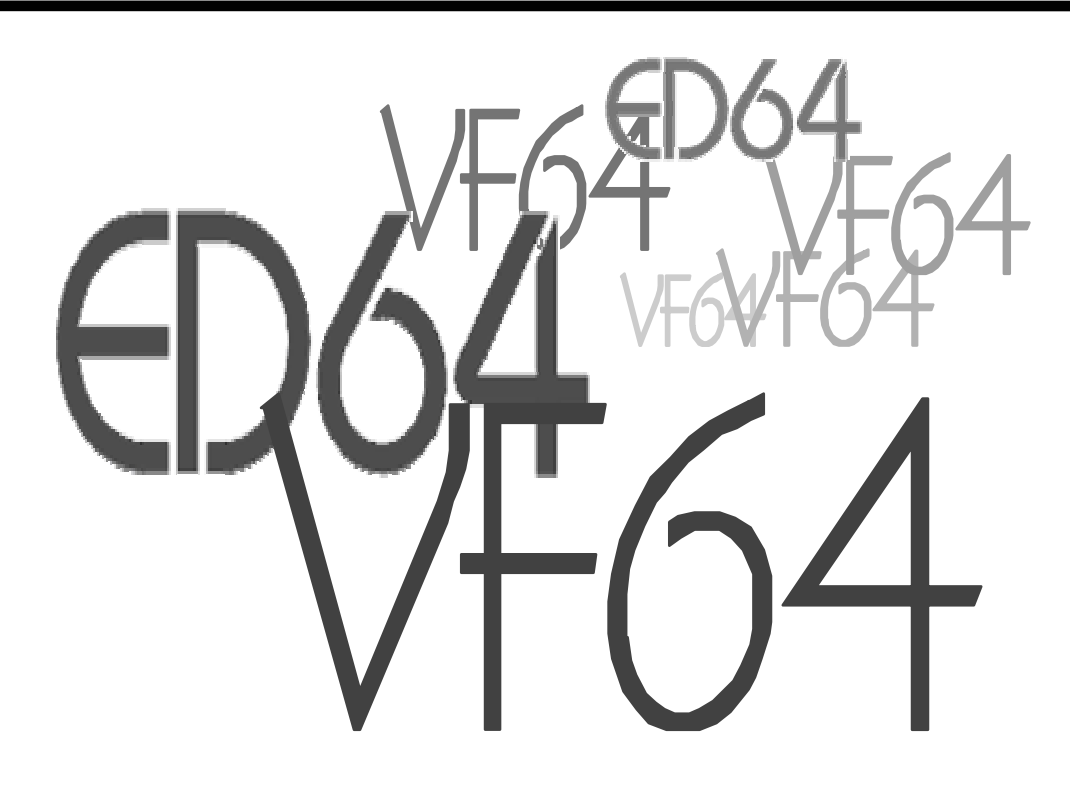

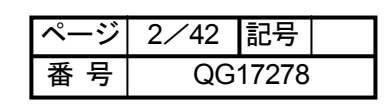

## はじめに

このたびは、東洋電機インバータ VF64 をお買い上げいただき誠にありがとうございます。

この取扱説明書は VF64 シリーズインバータ用オプションのうち、DeviceNet 通信オプション: 「DNET64」の機能と取り扱いについて説明したものです。

正しくお使いいただけるために、この説明書をよくお読みになって、お取り扱い下さるようお願い致し ます。また、VF64 インバータの機能とともに、多くの機能を用途に応じてお使いになる場合は、インバ 一タ本体の取扱説明書もあわせてお読みくださるようお願いいたします。

#### ■注意事項

このマニュアルは、フィールドバスの規格である DeviceNet の仕様を満たし AC Drive Profile に準拠 している、VF64 シリーズのオプションボード DNET64 に適用します。

なお、DNET64 にて使用する DeviceNet 仕様書のバージョンは以下の通りです。

Volume1: リリース 2.0 Volume2: リリース 2.0

## 全上のご注意

製品をご使用の前に「安全上の注意事項」を熟読の上、正しくご使用ください。 この取扱説明書では、安全注意事項のランクを「危険」・「注意」として区別してあります。

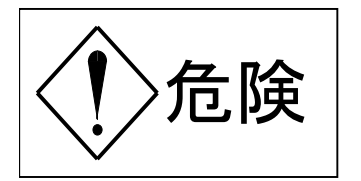

:取り扱いを誤まった場合に危険な状況が起こりえて、死亡または重傷を うける可能性が想定される場合。

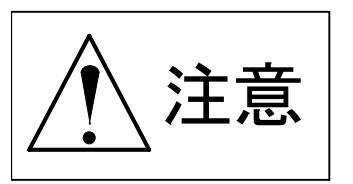

: 取り扱いを誤まった場合に危険な状況が起こりえて、中程度の傷害や軽 傷を受ける可能性が想定される場合。および物理的傷害だけの発生が想定 される場合。但し状況によって重大な結果に結びつく可能性があります。 いずれも重要な内容を記載していますので必ず守ってください。

#### 注意

- 開梱時に、破損、変形しているものは使用しないで下さい。故障、誤動作のおそれがあります。
- 製品を落下、転倒などで衝撃を与えないで下さい。製品の損傷、故障のおそれがあります。
- 通信ケーブル、コネクタは確実に装着し、ロックしてください。故障、誤動作のおそれがあります。
- インバータは低速から高速までの運転設定ができますので、運転はモータや機械の許容範囲を十分 確認の上行ってください。

#### **危険** ● 取り付け、取り外し、配線作業および探守・点検は必ず電源を切ってから行ってください。 通電したままでの作業は、感電・火災のおそれがあります。(電源を切った直後は、インバータ内に 直流電圧がまだ残っている事があるので注意してください) ● 必ず表面カバーを取り付けてから入力電源をON (入) にしてください。なお、通電中はカバーを 外さないで下さい。感電のおそれがあります。 ● インバータ通電中は停止中でもインバータ端子に触れないで下さい。感電のおそれがあります。 ● 運転信号(指令)を入れたまま保護リセットを行うと突然再始動しますので、運転信号(指令)が 切れていることを確認して行ってください。けがのおそれがあります。

● 改造は絶対にしないで下さい。

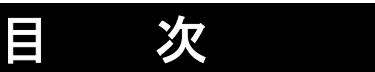

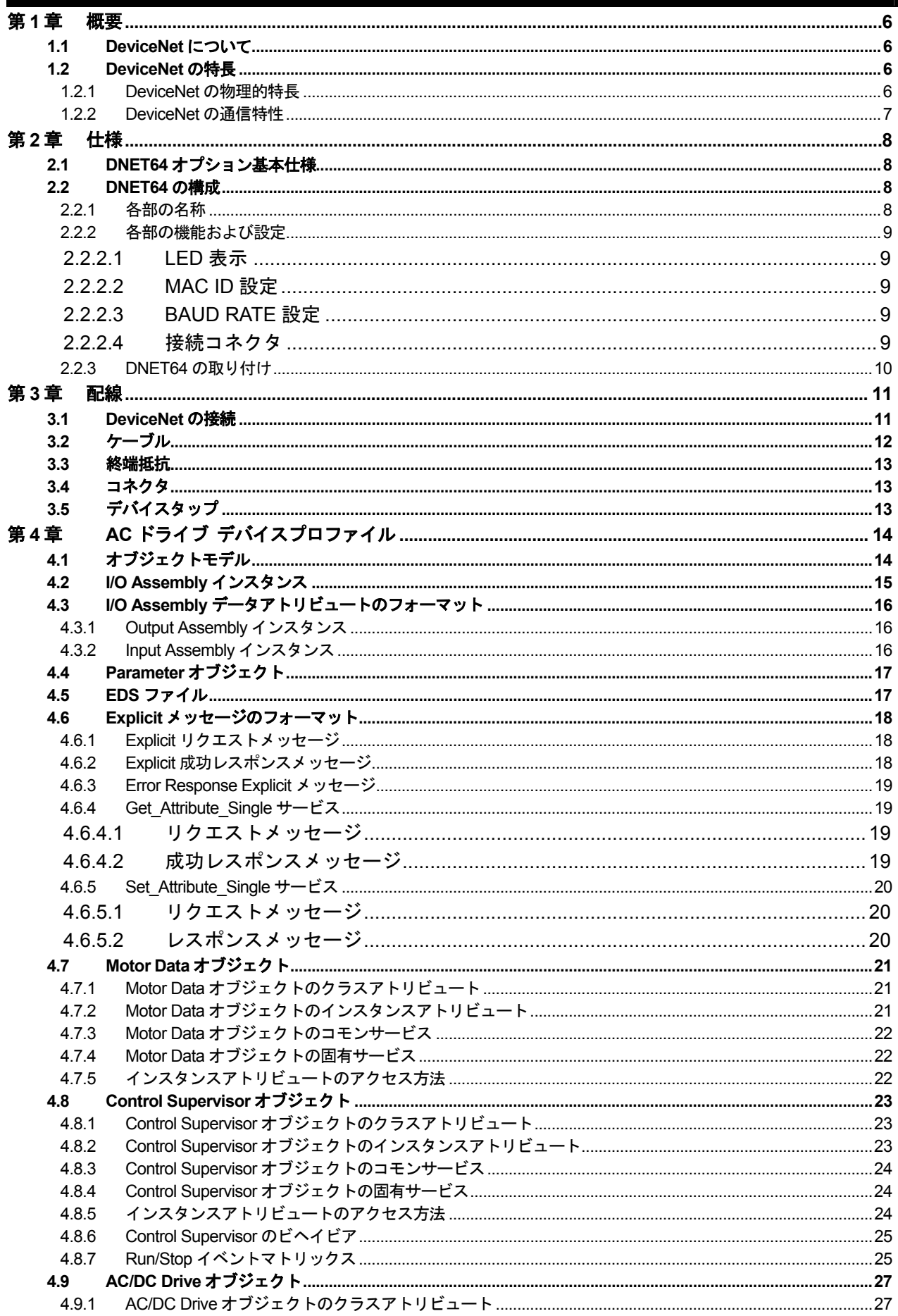

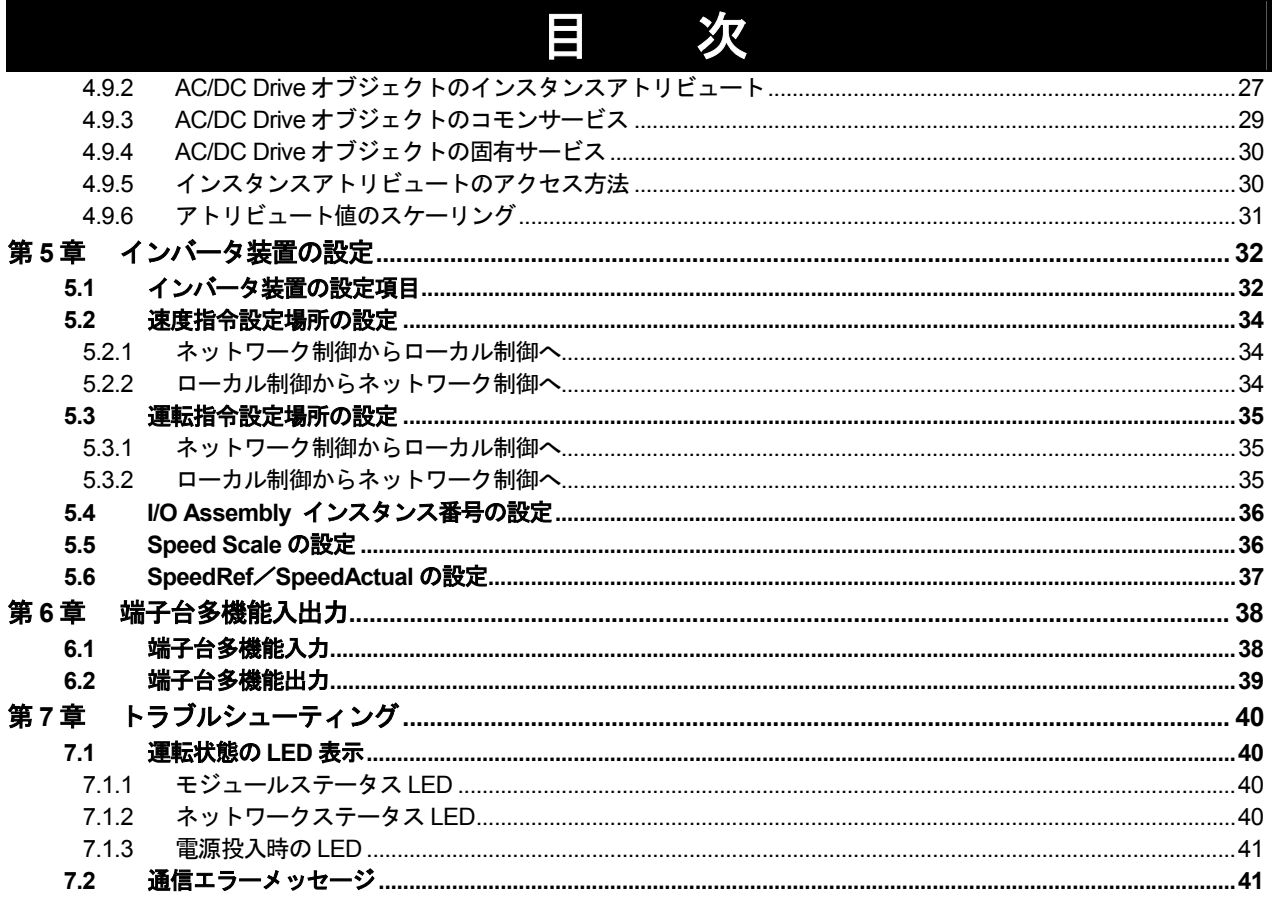

## 第1章 概要

VF64 シリーズのオプションボードである DNET64 は、公開ネットワーク規格の DeviceNet に接続し、 DeviceNet スレーブ機器としての通信機能を提供します。

なお、この製品は ODVA が公認した第3者機関のテストラボでテストされ、ODVA のコンフォーマン ステストソフトウェア Ver. A-14 に適合していると認められました。

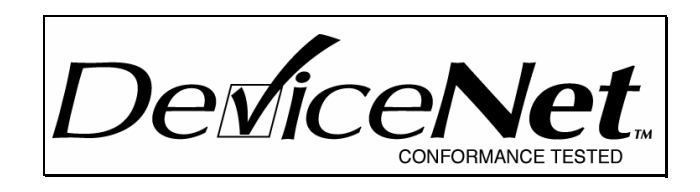

#### 1.1 DeviceNet について

DeviceNet は、産業用の単純なデバイス(センサやアクチュエータ)と上位のデバイス(コントローラ) とを接続する下位ネットワークです。また、DeviceNet は公開ネットワーク規格であり、Open DeviceNet Vendor Association Inc. (ODVA) によって仕様とプロトコルが公開され、複数のベンダーによる同種 機器間の相互互換性を提供します。

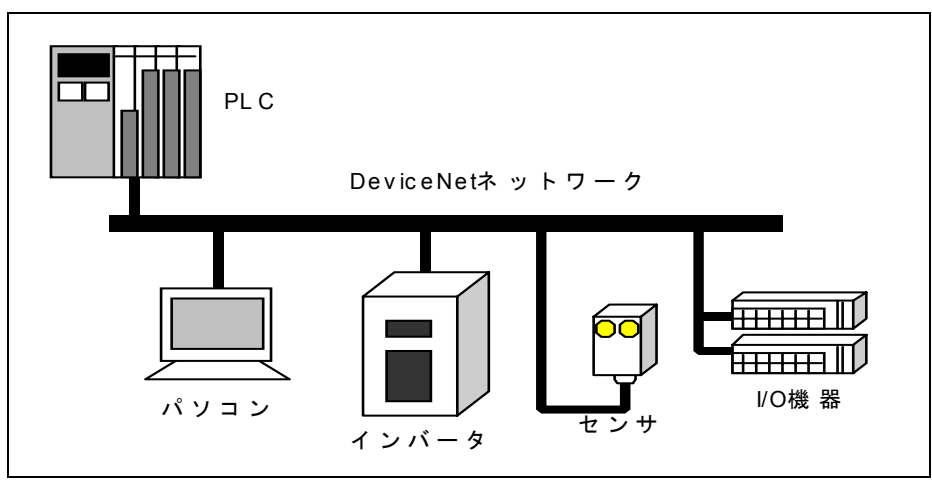

図 1.1 DeviceNet ネットワーク

#### $1.2$ **DeviceNet の特長**

#### 1.2.1 DeviceNet の物理的特長

- 幹線/支線による構成
- · 最大 64 のノードを取り付け可能
- ・ ネットワークを停止することなくノードを取り外し可能
- ・ シールド型またはオープン型コネクタの使用
- 配線エラーからの保護
- · 125 kbps、250 kbps、500 kbps からデータ転送速度を選択
- ・ 電源タップを使用による、複数のベンダーの DeviceNet 規格に準拠した電源を複数接続可能
- 過負荷保護機能を内蔵
- ・ 雷源線および信号線とも幹線の中に収容されているので、バスに沿って雷源を利用可能

#### 1.2.2 DeviceNet の通信特性

- · メディアアクセス制御および信号制御のために CAN (Controller Area Network)技術を使用
- ・ アプリケーション間の通信を容易にするコネクション型のモデルを採用
- ・ 典型的なリクエスト/レスポンス指向のネットワーク通信形態
- · I/O データの効率的な転送形態
- 大量の情報を分割して転送
- ・ 重複 MAC ID の検出

#### 第2章 仕様

この章では、DNET64 の仕様や構成を説明します。

#### DNET64 オプション基本仕様  $2.1$

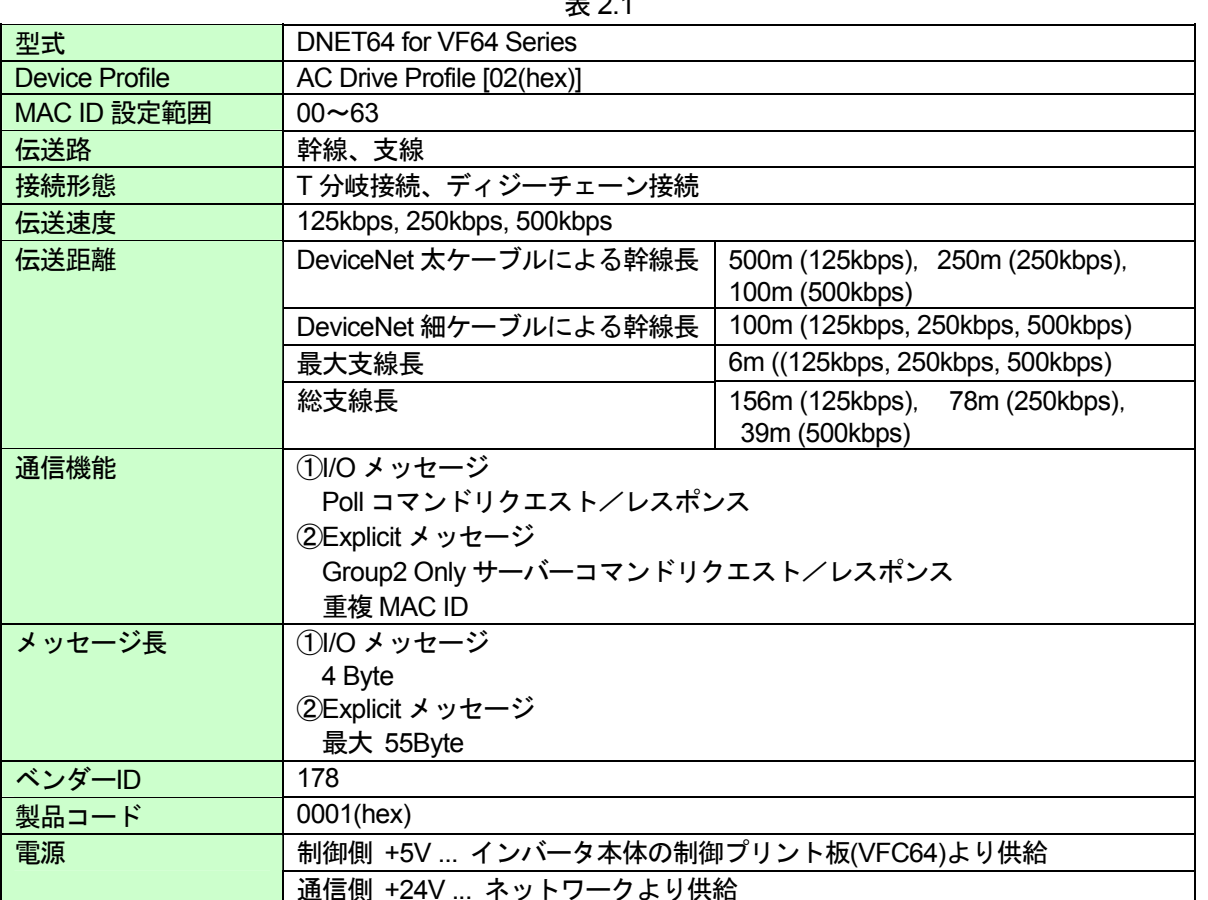

 $\pm$  2.4

#### DNET64 の構成  $2.2$

#### $2.2.1$ 各部の名称

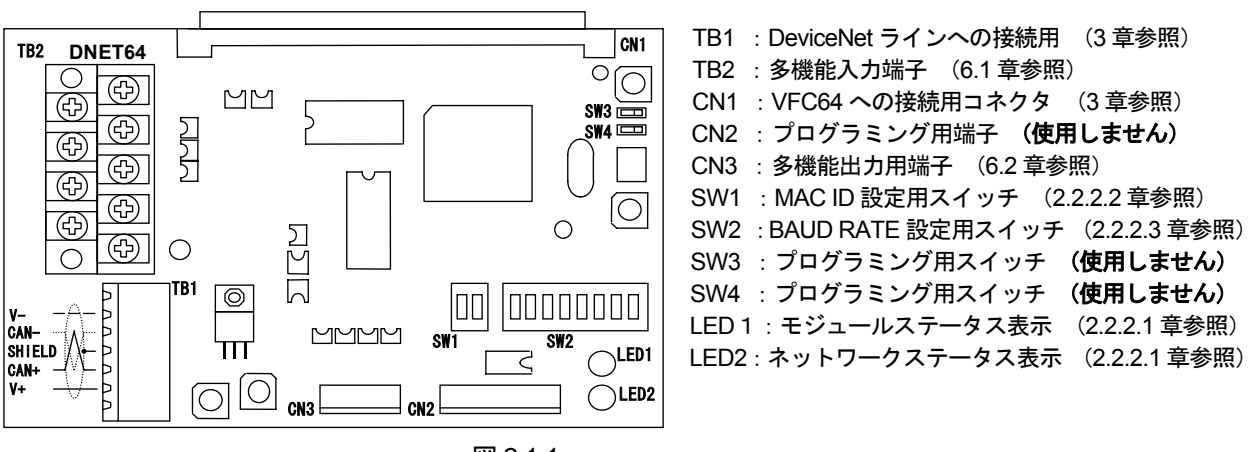

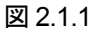

注意 : インバータ破損の恐れがあるので、SW3、SW4 は絶対にON にしないで下さい。

 $2.2.2.1$ LED 表示

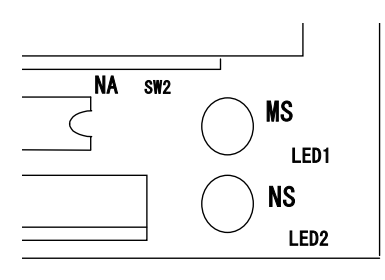

DNET64 は、2種類の LED を装備しています。 MS (LED1): モジュールステータス LED NS (LED2): ネットワークステータス LED

各 LED の表示状態については 7.1 章を参照して下さい。

図 2.2.2.1

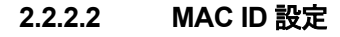

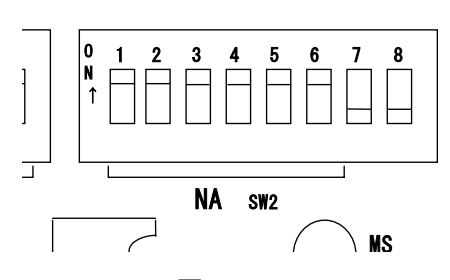

NA (SW2): ノードアドレス

DNET64 の DeviceNet 上の局番を設定します。設定範囲 は 00~63 です。 スイッチの設定内容は DNET64 の電源初 期化時に認識されます。

工場出荷時には MAC ID は63 に設定されています。 スイッチ6からスイッチ1の ON/OFF で MAC ID を設定 します。スイッチ6が最下位ビットです。

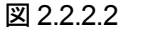

注意: スイッチ7、8は MAC ID の設定では使用しません。常に OFF に設定して下さい。

#### $2.2.2.3$ **BAUD RATE 設定**

Ι٥ 2  $\uparrow$ ۱î

DR (SW1): データレイト 伝送速度を設定します。スイッチの設定内容は DNET64 の電源初期化時 に認識されます。 工場出荷時には BAUD RATE は 500kbps に設定されています。 スイッチ1とスイッチ2の ON/OFF で BAUD RATE を設定します。 スイッチ1が最下位ビットです。

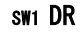

図 2.2.2.3

表 2.2.2.3

| 伝送速度  | 125k bps | 250k bps | 500k bps | 禁止 |
|-------|----------|----------|----------|----|
| スイッチ1 | NFF      | ОN       | OFF      | ΟN |
| スイッチ2 | ∩FF      | OFF      | ЭN       | ОN |

#### 接続コネクタ  $2.2.2.4$

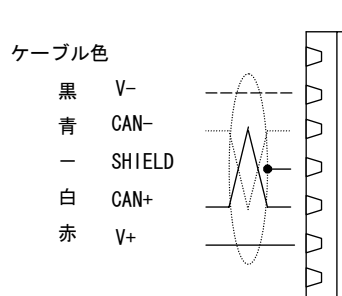

図 2.2.2.4

DeviceNet のケーブル側コネクタを接続します。 詳細は3章を参照してください。

#### 2.2.3 DNET64 の取り付け

下図のように、インバータ装置内の VFC64 基板に DNET64 を取り付けます。 この場所に VFC64TB 基板がついている場合は、VFC64TB を取り外して DNET64 を取り付け て下さい。

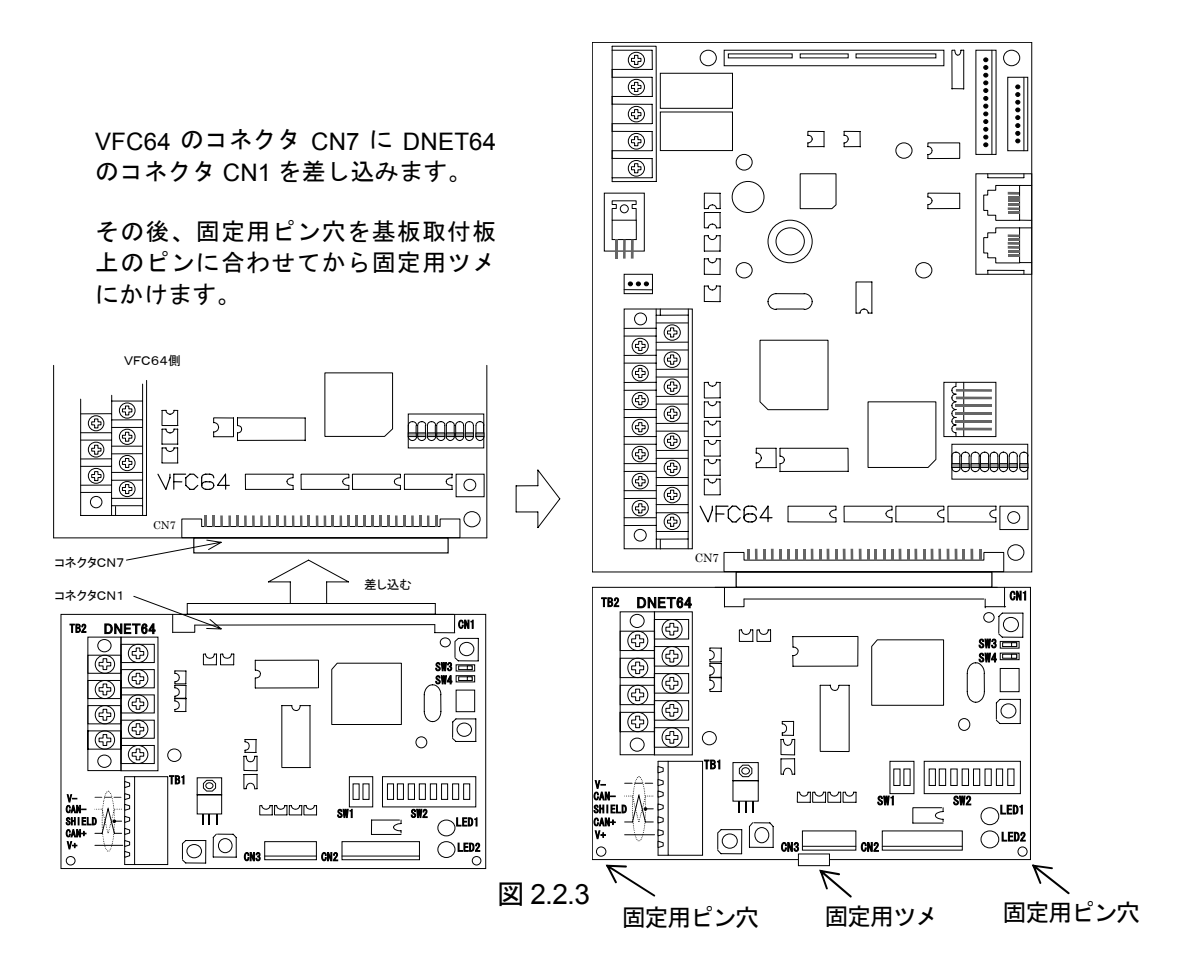

注意 : 感電の恐れ、もしくはインバータ及び DNET64 が破損する恐れがあるので、この作業は必ずイ ンバータの電源が切れている状態で行って下さい。

## 第3章 配線

この章では、DeviceNet の接続における幹線や支線の配線および終端処理の説明をします。

#### 3.1 DeviceNet の接続

DeviceNet の接続では、幹線の両端には、終端抵抗が必要です。各支線の最大長は 6m (20 フ ィート)で、各支線には1台以上のノードを接続できます。DeviceNet は支線上でのみ分岐構成 をサポートします。

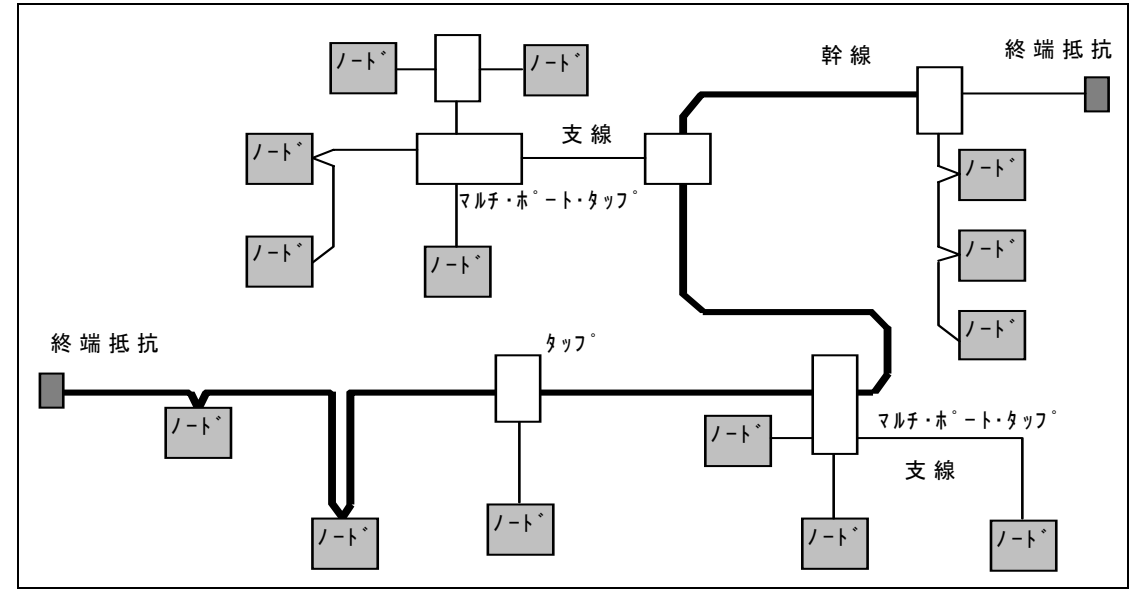

図 3.1

ネットワークで使用可能な幹線の合計長は、データ転送速度および使用するケーブルのタイプ (太ケーブルか細ケーブル)によって異なります。ケーブル系において、任意の2点間の距離も 各ボーレートに許容されている最長ケーブル距離を越えることはできません。1つのタイプのケ ーブルのみで構成されている幹線については表 3.1-a を参照し、ボーレートおよび使用するケー ブルタイプに基づいて最長ケーブル距離を求めてください。

2 点間のケーブル距離は、2 点間に存在する幹線ケーブルと支線ケーブルの両方の長さによっ て示されます。

| 転送速度     | 太ケーブルだけを使用した<br>場合の最大ケーブル長                                            | 細ケーブルだけを使用した<br>場合の最大ケーブル長                                            |
|----------|-----------------------------------------------------------------------|-----------------------------------------------------------------------|
| 125k bps | 500m $(1640 \, \text{J} \cdot \text{J} - \text{K})$                   |                                                                       |
| 250k bps | 250m $(820 \, \text{J} \cdot \text{J} - \text{K})$                    | 100m $(328 \, \text{J} \cdot \text{J} \cdot \text{J} \cdot \text{K})$ |
| 500k bps | 100m $(328 \, \text{J} \cdot \text{J} \cdot \text{J} \cdot \text{J})$ |                                                                       |

表 3.1-a

DeviceNet では、太ケーブルまたは細ケーブルのどちらかを使用して幹線を構築することがで きます。また、両タイプのケーブルを組み合わせて同一ネットワーク上で使用することもできま す。太ケーブルと細ケーブルを合計した最長ケーブル距離は、表 3.1-b の各ボーレートの計算式 を参照してください。

表 3.1-b

| 転送速度                             | 計算式                              |
|----------------------------------|----------------------------------|
| 125k bps                         | L $(\pm)$ + 5×L $(\pm)$ = 500m   |
| 250k bps                         | L $(\pm)$ + 2.5×L $(\pm)$ = 250m |
| 500k bps                         | L $($ 太) + L $($ 細) = 100m       |
| - I <del>++</del> <i>―</i> ゴルの트さ | ′細\ 1+細み二ゴⅡ.の巨さた丰Ⅰ 士才            |

L(太)は太ケーフルの長さ、L(細)は細ケーフルの長さを表します。

支線距離は、幹線のタップから支線上のノードの各トランシーバまでの最長ケーブル距離です。 この距離には、デバイスに永久的に取り付けられているあらゆる支線ケーブルの長さが含まれて います。ネットワークで使用できる支線の総延長距離は、データ転送速度によって異なります。 支線の数と長さを求めるには、以下の表 3.1-c を参照してください。

| 1X J. I-U |                                                                       |                                                    |  |  |  |  |  |  |
|-----------|-----------------------------------------------------------------------|----------------------------------------------------|--|--|--|--|--|--|
| 転送速度      | 支線の長さ                                                                 |                                                    |  |  |  |  |  |  |
|           | 最大長                                                                   | 総延長距離                                              |  |  |  |  |  |  |
| 125k bps  |                                                                       | 156m $(512 \, \text{J} \cdot \text{J} - \text{K})$ |  |  |  |  |  |  |
| 250k bps  | 6m $(20 \, \text{J} \, \text{J} \, \text{J} \, \text{J} \, \text{K})$ | 78m (256 フィート)                                     |  |  |  |  |  |  |
| 500k bps  |                                                                       | 39m (128 フィート)                                     |  |  |  |  |  |  |

表 3 1-c

#### 3.2 ケーブル

太ケーブル:太ケーブルは、共通軸でツイストされた2つのシールド付きペアと、中央部に存 在する編み組みシールドで覆われたドレインワイヤから構成されています。通常、太ケーブルは、 長さが必要となる場合に幹線として使用されます。

細ケーブル:細ケーブルは、太ケーブルよりも細く、柔軟性に富んでいます。通常は、支線と して使用されますが、短距離の幹線として使用することも可能です。

太ケーブルと細ケーブルの一般的な要件を以下に示します。内部構造および雷気的特性が DeviceNet ケーブル仕様に準拠していれば、他の種類の外部絶縁やジャケットを使用することも できます。

- ・ 1対のツイスト信号線ペア [#18\* (太ケーブル) /#24\* (細ケーブル) | :青/白
- 1対のツイスト電源線ペア [#15\* (太ケーブル) /#22\* (細ケーブル) | :黒/赤
- ・ 雷源線ペアと信号線ペアのまわりに個別にアルミニウムめっきさえたマイラーシールド
- ・ ドレインワイヤ付き{#18\*(太ケーブル)/#22\*(細ケーブル)}のフォイル/編み組みシ ールド:裸線\*\*
- ・ 高速(Vp=75%以上)、低損失、低歪み、データ線ペア(伝播遅延を最小限に保つため)
- 最大 8A (太ケーブル) / 3A (細ケーブル) の電流容量
- · 雷源線ペアは PVC 絶縁
- 産業用の温度範囲での耐性
- 高い柔軟性
- \* # \* \* は、雷源サイズの AWG 表示を意味する。#15 = 1.652mm<sup>2</sup>、#18 = 0.8233mm<sup>2</sup>、#22 =  $0.3243$ mm<sup>2</sup>, #24 = 0.2047mm<sup>2</sup>
- \*\* ドレインワイヤは、ケーブル内でシールドに接触し、シールドをコネクタに接続するために使 用する。

DeviceNet では、終端抵抗を幹線の両端に取り付ける必要があります。終端抵抗の仕様は以下 の通りです。

- $\cdot$  121 $\Omega$
- 1%の金属皮膜
- $\cdot$  1/4W

重要:終端抵抗は絶対にノードに取り付けないでください。これを取り付けると、ネットワーク の終端に問題が発生することがあり(インピーダンスが高くなりすぎるか低くなりすぎる)、障 害の原因となることもあります。例えば、終端抵抗を取り付けたノードを取り除くと、ネットワ 一ク障害が発生することもあります。

重要:終端抵抗は支線の端に取り付けないでください。幹線の両端にのみ取り付けてください。

#### 3.4 コネクタ

コネクタは、信号線ペア、電源線ペアおよびドレインワイヤを収容する5つのピンをサポート しなければなりません。DeviceNet では、以下の種類のコレクタをサポートし、シールド型およ びオープン型のいずれも使用できます。

#### オープン型コネクタ

- プラグ接続
- ・ ハード配線

シールド型コネクタ

- ・ ミニコネクタ
- ・ マイクロコネクタ

重要:コネクタで DeviceNet に接続されているノード側には、すべてオスのコネクタ(ピン) が必要です。これは、電源を消費している側でも供給している側でも、シールド型コネクタ、オ 一プン型コネクタ、およびすべてのノードに適用されます。

重要:どの型のコネクタを選択しようとも、ネットワークを分断したり妨害することなく、デバ イスを取り除くことができなければなりません。

#### デバイスタップ  $3.5$

デバイスタップは、幹線上で接続点の役割を果たします。デバイスを直接タップまたは支線の いずれかに接続して、ネットワークにつなぐことができます。また、タップを使用すると、ネッ トワークの動作を妨害することなく、デバイスを容易に取り除くことができます。

以下のタップが定義されています。

- ・ シールド型 (支線付き、支線なし)
- オープン型 (支線付き、支線なし)

## 第4章 AC ドライブ デバイスプロファイル

この章では、DNET64 の DeviceNet ネットワーク上での機能を説明します。DNET64 のデバイスタイプ はAC ドライブ [02 (Hex)] です。

#### オブジェクトモデル  $4.1$

図 4.1 に、DNET64 (AC ドライブ) のオブジェクトモデルを示します。

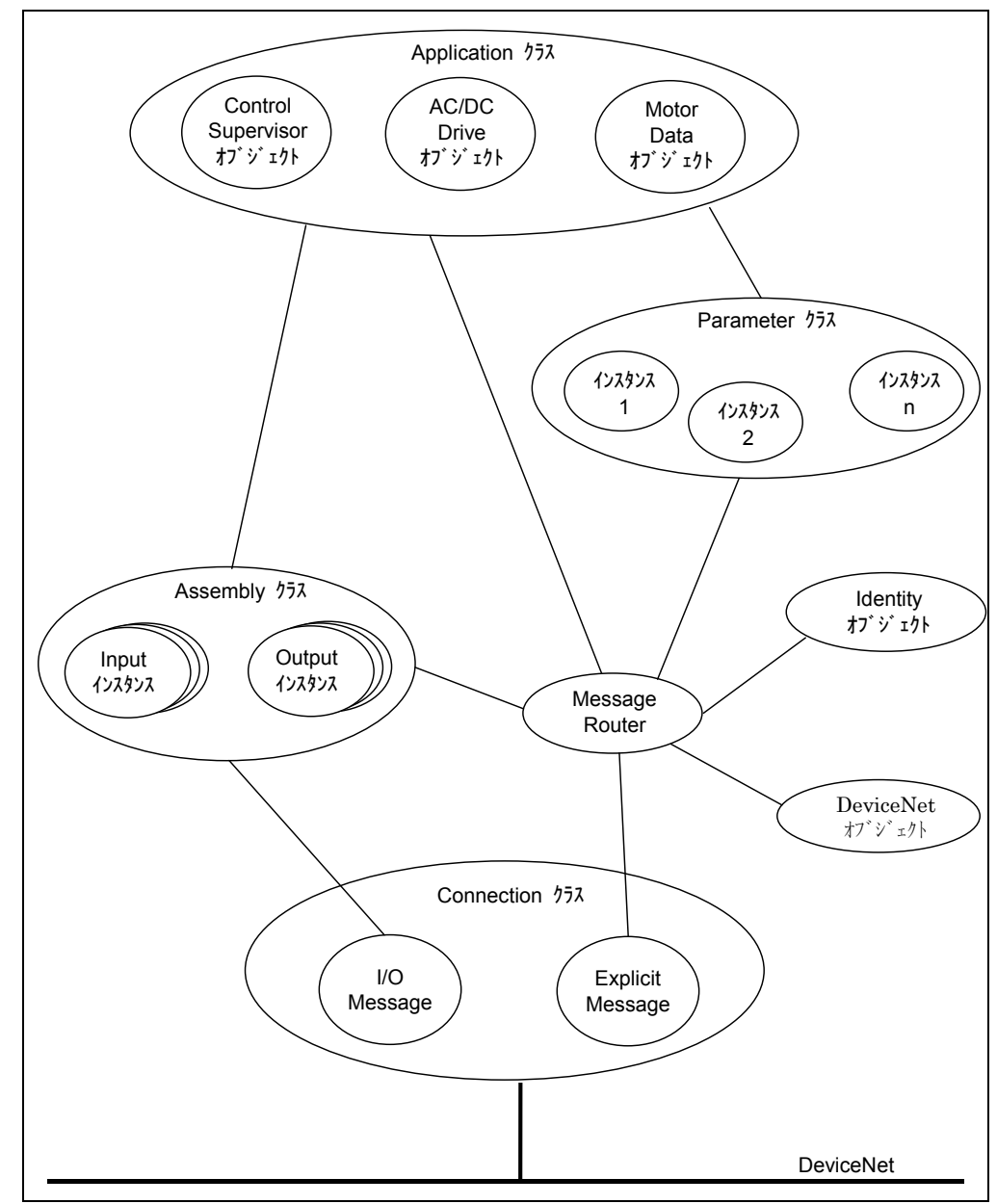

DNET64 (AC ドライブ) オブジェクトモデル 図 4.1

注) AC ドライブ デバイスプロファイルを使用する場合、通常はインバータ装置の HC (スーパ ーブロック)機能設定 (b-00) とシーケンス (PLC) 機能設定 (b-14) は OFF として 下さい。スーパーブロック機能やシーケンス機能を使用する場合は、AC ドライブ デバイスプロ ファイルに合わせて、それぞれをプログラムする必要があります。

### 4.2 I/O Assembly インスタンス

 $\overline{71}$ 

47

オプション

I/O Assembly は、あらかじめ定義されたインスタンスの定義を使用して、モータ制御デバイス の階層をサポートします。次の表では、モータ制御デバイス階層での Assembly インスタンス番 号の割り当てを示しています。

DNET64 は以下の表中の AC/DC ドライブ プロファイルのインスタンス番号を使用します。

| 表 4.2-a     |         |           |                 |  |  |  |  |  |
|-------------|---------|-----------|-----------------|--|--|--|--|--|
| プロファイル      | I/O タイプ | インスタンス    | 階層内のこの製品タイプに実装可 |  |  |  |  |  |
|             |         | 番号の範囲     | 能なインスタンス番号      |  |  |  |  |  |
| AC モータースタータ | 出力      | $1 - 19$  | $1 - 19$        |  |  |  |  |  |
| ソフトスタータ     | 入力      | $50 - 69$ | $50 - 69$       |  |  |  |  |  |
| AC/DC ドライブ  | 出力      | $20 - 29$ | $1 - 29$        |  |  |  |  |  |
|             | 入力      | $70 - 79$ | $50 \sim 79$    |  |  |  |  |  |
| サーボドライブ     | 出力      | $30 - 49$ | $1 - 49$        |  |  |  |  |  |
|             | 入力      | $80 - 99$ | $50 - 99$       |  |  |  |  |  |

AC/DC ドライブには、以下の I/O Assembly インスタンスが定義されています。

DNET64 は以下の表で、Output Assembly インスタンスは 20、21 をサポートし、Input Assembly インスタンスは70、71をサポートします。

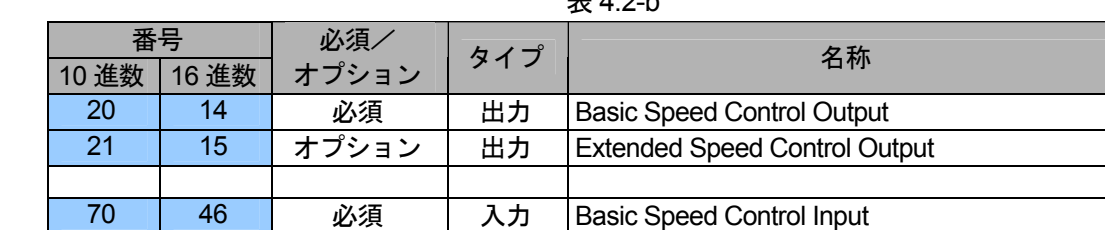

入力

 $#42h$ 

**Extended Speed Control Input** 

### 4.3 I/O Assembly データアトリビュートのフォーマット

I/O Assembly 内で未使用のビットは、他の Assembly で使用されるために予約されています。 受信側のデバイスは、Output Assembly 内の予約ビットを無視します。送信側のデバイスは、Input Assembly 内の予約ビットを0に設定します。

I/O Assembly データアトリビュートのフォーマットを示す以下の表では、予約ビットは網かけ で示されています。

以下に、DNET64のI/O Assembly データアトリビュートのフォーマットを示します。

#### 4.3.1 Output Assembly インスタンス

Output Assemby インスタンスのデータアトリビュートは、マスタ局から DNET64 へ入力され るデータです。

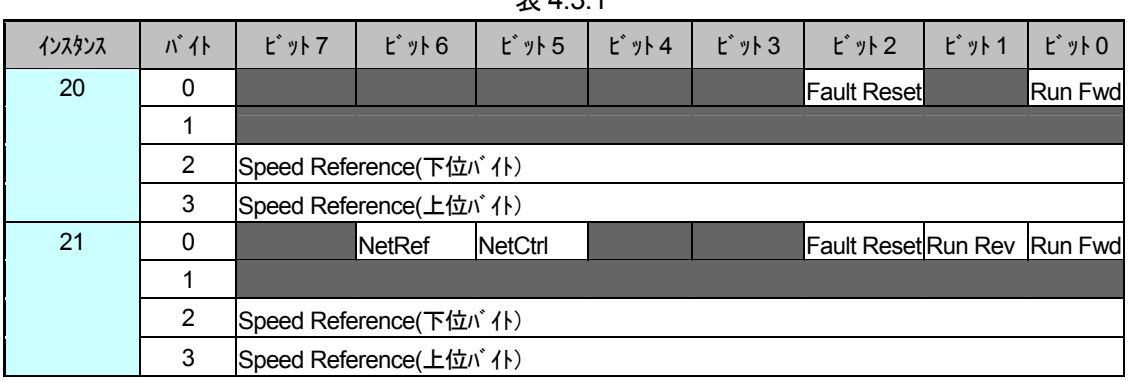

 $#$  4.2.4

#### 4.3.2 Input Assembly インスタンス

Input Assemby インスタンスのデータアトリビュートは、DNET64 からマスタ局へ出力される データです。

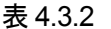

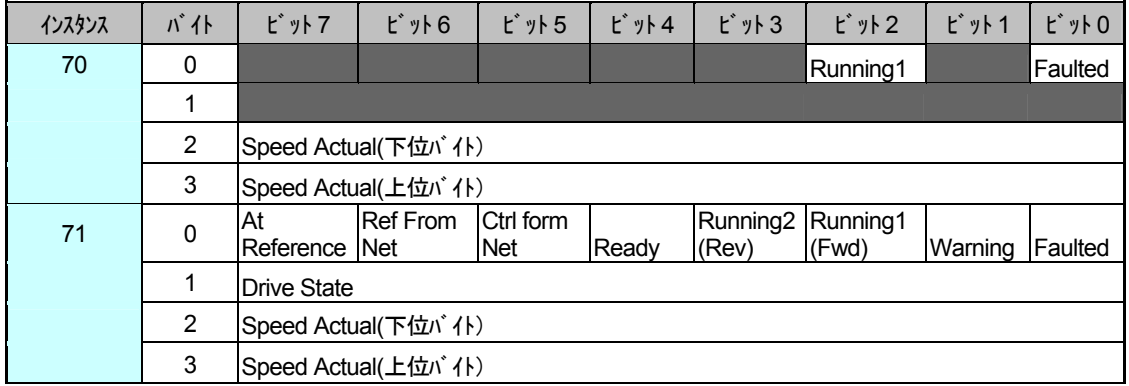

### 4.4 Parameter オブジェクト

DNET64 は、Control Supervisor オブジェクト、Motor Data オブジェクト、および AC/DC Drive オブジェクトに対する公開アクセス機能として、以下の表に示す Parameter オブジェクトインス タンスをサポートします。

| インスタンス番号       | データ構成要素名                | <b>DeviceNet</b><br>$\bar{\tau}$ - $\frac{1}{2}$ $\bar{\tau}$ - $\frac{1}{2}$ $\bar{\tau}$ - $\frac{1}{2}$ | 範囲               |
|----------------|-------------------------|----------------------------------------------------------------------------------------------------|------------------|
| 1              | Motor Type              | <b>USINT</b>                                                                                               | $0 - 255$        |
| $\overline{2}$ | <b>Rated Current</b>    | <b>UINT</b>                                                                                                | $0 - 65535$      |
| 3              | Rated Voltage           | <b>UINT</b>                                                                                                | $0 - 65535$      |
| $\overline{4}$ | <b>Network Control</b>  | <b>BOOL</b>                                                                                                | 0 or 1           |
| 5              | <b>Drive State</b>      | <b>USINT</b>                                                                                               | $0 - 255$        |
| 6              | Running Fwd             | <b>BOOL</b>                                                                                                | 0 or 1           |
| $\overline{7}$ | <b>Running Rev</b>      | <b>BOOL</b>                                                                                                | 0 or 1           |
| 8              | Ready                   | <b>BOOL</b>                                                                                                | 0 or 1           |
| 9              | Faulted                 | <b>BOOL</b>                                                                                                | $0$ or $1$       |
| 10             | Warning                 | <b>BOOL</b>                                                                                                | 0 or 1           |
| 11             | <b>Fault Reset</b>      | <b>BOOL</b>                                                                                                | 0 or 1           |
| 12             | <b>Control From Net</b> | <b>BOOL</b>                                                                                                | 0 or 1           |
| 13             | At Reference            | <b>BOOL</b>                                                                                                | 0 or 1           |
| 14             | Network Ref             | <b>BOOL</b>                                                                                                | 0 or 1           |
| 15             | Drive Mode              | <b>USINT</b>                                                                                               | $0 - 255$        |
| 16             | Speed Actual            | <b>INT</b>                                                                                                 | $-32768 - 32767$ |
| 17             | <b>Speed Reference</b>  | <b>INT</b>                                                                                                 | $-32768 - 32767$ |
| 18             | <b>Speed Scale</b>      | <b>SINT</b>                                                                                                | $-128 - 127$     |
| 19             | <b>Ref From Net</b>     | <b>BOOL</b>                                                                                                | 0 or 1           |

表 4.4

#### 4.5 EDS ファイル

EDS と呼ばれる特別な形式の ASCII ファイルを使用することにより、デバイスの設定をサポ ートすることができます。EDS の主な目的は、以下の項目に必要な情報を提供することです。

- ・ 各デバイスパラメータの記述(有効値やデフォルト値などを含む)
- ・ デバイス内の設定可能な各パラメータに対する選択肢の提供

EDS は、デバイスの設定可能なパラメータにアクセスし変更するために必要なすべての情報を 提供します。この情報は、Parameter オブジェクトクラスのインスタンスが提供する情報と一致 します。

実際の設定作業を実行する場合、コンフィグレーションツールは DecviceNet メッセージ送受 信機能を使用して、デバイス内の設定データを変更します。詳細はご使用になるコンフィグレー ションツールの取扱説明書を参照して下さい。

#### 4.6 Explicit メッセージのフォーマット

Explicit メッセージのフォーマットを示します。オブジェクトクラスやベンダー固有のサービ スを定義するときには、このフォーマットに従う必要があります。

#### 4.6.1 Explicit リクエストメッセージ

図 4.6.1 に Explicit リクエストのメッセージボディのフォーマットを示します。

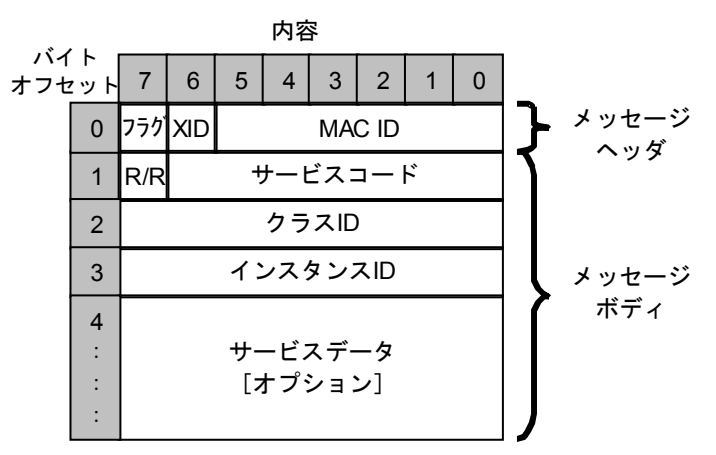

図 4.6.1

引数には、以下のものがあります。

- · フラグ/XID/MAC ID:分割·非分割メッセージ/トランザクション/MAC ID を示します。
- · R/R ビット:0···リクエストメッセージであることを示します。
- ・ サービスコード:要求されているサービスを定義します。
- · クラス ID: このリクエストをどのオブジェクトクラスに送るのかを定義します。
- ・ インスタンス ID : このリクエストをオブジェクトクラス内のどのインスタンスに送るのかを 定義します。
- ・ サービスデータ:リクエスト固有のデータを転送します。

#### 4.6.2 Explicit 成功レスポンスメッセージ

図 4.6.2 に成功レスポンスのメッセージボディのフォーマットを示します。

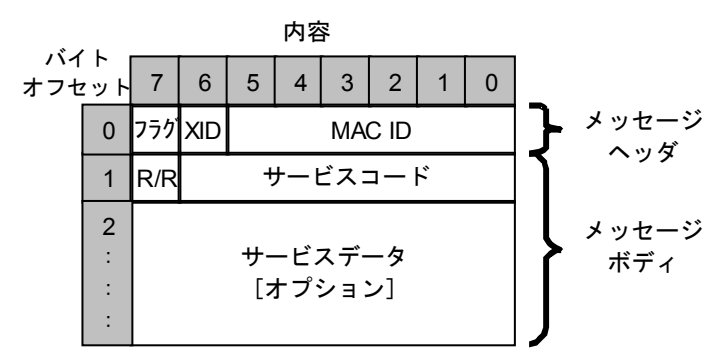

図 4.6.2

引数には、以下のものがあります。

- · フラグ/XID/MAC ID: 分割・非分割メッセージ/トランザクション/MAC ID を示します。
- · R/R ビット: 1 · · · レスポンスメッセージであることを示します。
- ・ サービスコード・リクエストメッセージで送られたサービスコードが含まれています。
- サービスデータ:リクエスト固有のデータを転送します。

#### 4.6.3 Error Response Explicit メッセージ

受信した Explicit リクエストメッセージを処理しようとしたときにエラーが発生すると、 Error Response Explicit メッセージが返されます。以下に、Error Response Explicit メッセー ジのフォーマットを示します。

|                  |          |                |   |                | 内容 |          |               |  |
|------------------|----------|----------------|---|----------------|----|----------|---------------|--|
| バイト<br>オフセット 7 │ |          |                | 6 | 5 <sup>5</sup> |    | 3 l      | 2             |  |
|                  | $\Omega$ | <b>þ</b> ラク▌╳D |   |                |    |          | <b>MAC ID</b> |  |
|                  |          | R/R            |   |                |    | サービスコード  |               |  |
|                  | 2        |                |   |                |    | ー般エラーコード |               |  |
|                  | 3        |                |   |                |    | 追加コード    |               |  |

図 4.6.3

引数には、以下のものがあります。

- · フラグ/XID/MAC ID:分割·非分割メッセージ/トランザクション/MAC ID を示します。
- · R/R ビット : 1・・・レスポンスメッセージであることを示します。
- ・ サービスコード: 14・・・エラーレスポンスであることを示します。
- 一般エラーコード:発生したエラーを識別します。
- ・ 追加コード:エラー状態の詳細を示すオブジェクト/サービス固有の値が含まれています。 一般エラーコード、追加コードについては7.2 章を参照して下さい。

#### 4.6.4 Get Attribute Single  $H - EX$

#### サービスコード: 0E (16 進数)

このサービスは、クラス/オブジェクトの指定されたアトリビュートの内容をリクエスト側に 返します。エラーを検出した場合は、エラーレスポンスを返します。

#### リクエストメッセージ  $4.6.4.1$

|              | 内容             |          |            |   |                |               |   |  |   |  |  |
|--------------|----------------|----------|------------|---|----------------|---------------|---|--|---|--|--|
| バイト<br>オフセット |                | -7       | 6          | 5 | $\overline{4}$ | $\mathbf{3}$  | 2 |  | 0 |  |  |
|              | フラク  XID       |          |            |   |                | <b>MAC ID</b> |   |  |   |  |  |
| ი            |                |          | サービスコード=0E |   |                |               |   |  |   |  |  |
|              | $\overline{2}$ |          |            |   |                | クラスID         |   |  |   |  |  |
|              | 3              | インスタンスID |            |   |                |               |   |  |   |  |  |
|              |                |          |            |   |                | アトリビュートID     |   |  |   |  |  |

図 4.6.4.1

4.6.4.2 成功レスポンスメッセージ

|              | 内容 |        |                 |                |  |                |                |  |  |  |  |
|--------------|----|--------|-----------------|----------------|--|----------------|----------------|--|--|--|--|
| バイト<br>オフセット |    |        | $6\overline{6}$ | 5 <sup>h</sup> |  | 3 <sup>1</sup> | 2 <sup>v</sup> |  |  |  |  |
|              |    | フラグメID |                 |                |  |                | <b>MAC ID</b>  |  |  |  |  |
|              |    |        |                 |                |  | サービスコード=0E     |                |  |  |  |  |
|              |    |        |                 |                |  | アトリビュートデータ     |                |  |  |  |  |

図 4.6.4.2

#### サービスコード: 10 (16 進数)

このサービスは、アトリビュートデータの有効性を確認してから変更を行います。エラーを 検出した場合は、エラーレスポンスを返します。

#### 4.6.5.1 リクエストメッセージ

|              |          |           |                  |                 | 内容             |            |                |  |          |
|--------------|----------|-----------|------------------|-----------------|----------------|------------|----------------|--|----------|
| バイト<br>オフセット |          | 7         | 6                | $5\phantom{.0}$ | $\overline{4}$ | 3          | $\overline{2}$ |  | $\Omega$ |
|              | $\Omega$ |           | フラク <b> </b> XID |                 |                |            | MAC ID         |  |          |
| 1<br>0       |          |           |                  |                 |                | サービスコード=10 |                |  |          |
|              | 2        |           | クラスID            |                 |                |            |                |  |          |
|              | 3        |           |                  |                 |                | インスタンスID   |                |  |          |
|              |          | アトリビュートID |                  |                 |                |            |                |  |          |
|              | 5        |           |                  |                 |                | アトリビュートデータ |                |  |          |

図 4.6.5.1

#### 4.6.5.2 レスポンスメッセージ

| 内容           |  |  |                 |   |  |              |                |  |  |
|--------------|--|--|-----------------|---|--|--------------|----------------|--|--|
| バイト<br>オフセット |  |  | $6\phantom{1}6$ | 5 |  | $\mathbf{r}$ | $\overline{2}$ |  |  |
|              |  |  | クラク∥XID         |   |  |              | <b>MAC ID</b>  |  |  |
|              |  |  |                 |   |  |              | ·ドスコード=10      |  |  |

図 4.6.5.2

### 4.7 Motor Data オブジェクト

クラスコード: 28 (16 進数)

DNET64 の Motor Data オブジェクトのクラスアトリビュート、インスタンスアトリビュート、 サービスを以下に示します。

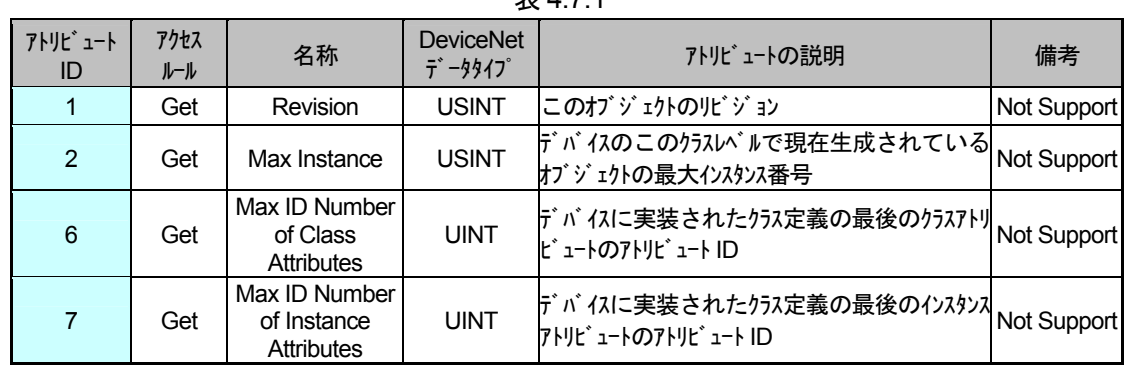

#### 4.7.1 Motor Data オブジェクトのクラスアトリビュート

#### 韦471

#### 4.7.2 Motor Data オブジェクトのインスタンスアトリビュート

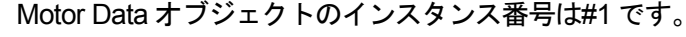

表 4.7.2

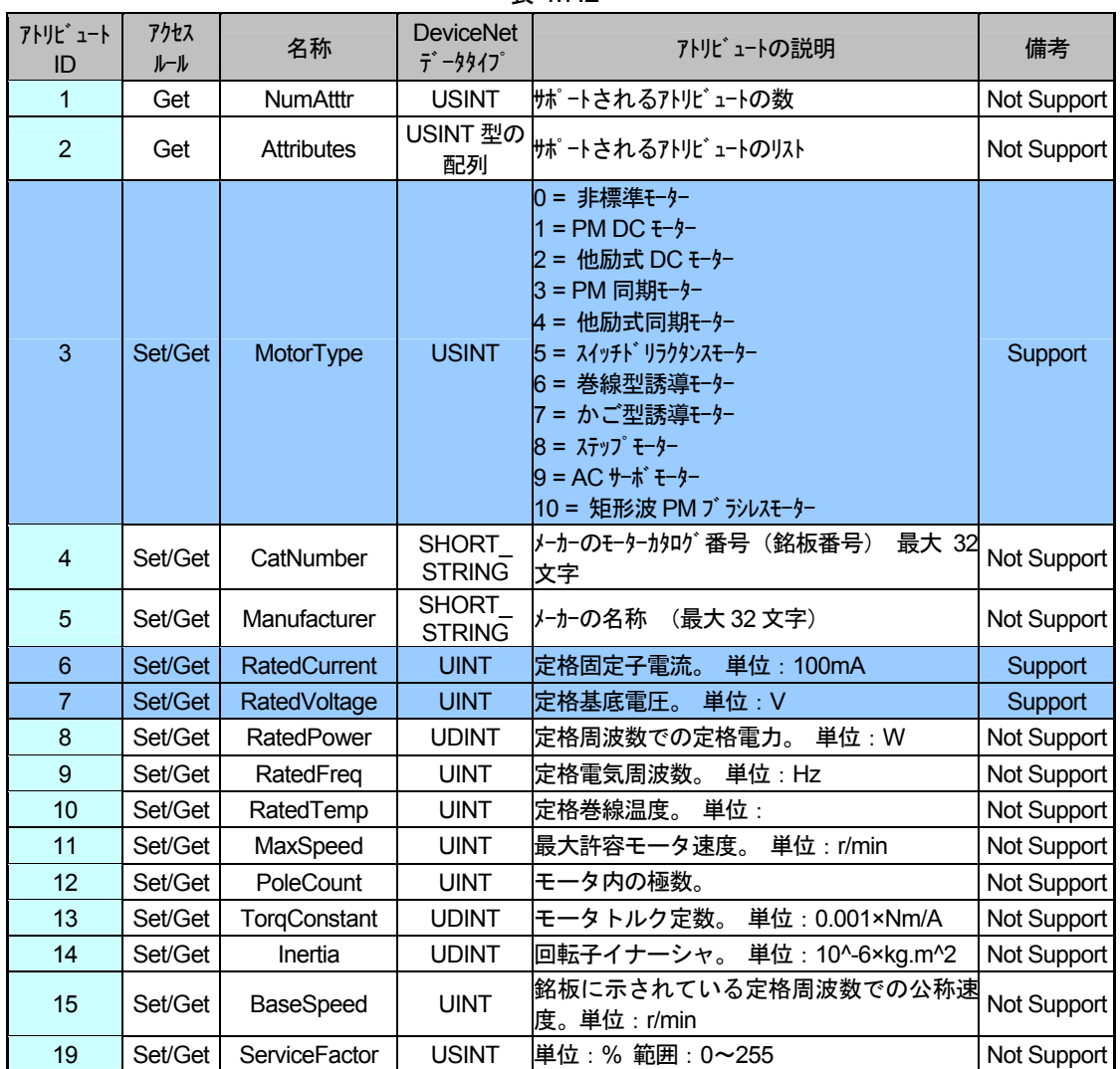

|    | サービスコード |         |                                                                                                    |             |         |  |  |  |  |  |
|----|---------|---------|----------------------------------------------------------------------------------------------------|-------------|---------|--|--|--|--|--|
| 数) | (16進    | サービス名   | サービスの説明                                                                                                    | クラス         | インスタンス  |  |  |  |  |  |
|    | 0E      |         | Get_Attribute_Single 指定されたアトリビュートの内容を返す。                                                                                        | Not Support | Support |  |  |  |  |  |
|    | 10      |         | Set Attribute Single 7トリビ 1-トを変更する。                                                                                             | Not Support | Support |  |  |  |  |  |
|    | 15      | Restore | Save サービスでアクセスできる保存場所からアトリビュート値<br>を復元する。このサービスはドライブの Control<br>Supervisor オブジェクトが Ready 状態または<br>Wait Power 状態にある場合のみ使用可能である。 |             |         |  |  |  |  |  |
|    | 16      | Save    | Restore サービスでアクセスできる場所にすべてのアトリビュ  Not Support<br>−ト値を保存する。                                                                      |             |         |  |  |  |  |  |

表 4.7.3

#### 4.7.4 Motor Data オブジェクトの固有サービス

オブジェクト固有サービスの提供はなし。

#### 4.7.5 インスタンスアトリビュートのアクセス方法

インスタンスアトリビュートのアクセス方法を示します。 (例) クラス ID: 28、インスタンス ID: 01、アトリビュート ID: 06「RatedCurrent」

#### ①Get\_Attribute\_Single サービスリクエスト/レスポンス

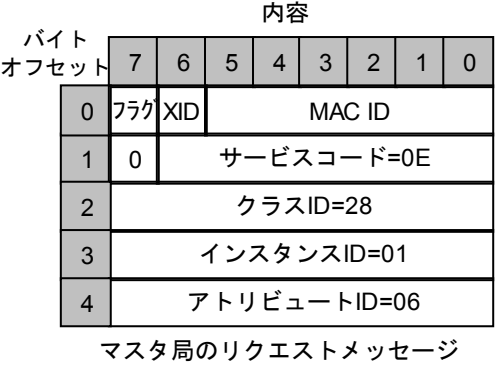

|              | 内容                   |            |                 |                |  |                |               |  |  |
|--------------|----------------------|------------|-----------------|----------------|--|----------------|---------------|--|--|
| バイト<br>オフセット |                      |            | 6 <sup>1</sup>  | 5 <sup>1</sup> |  | 3 <sup>1</sup> | 2             |  |  |
|              |                      |            | フラク】XID         |                |  |                | <b>MAC ID</b> |  |  |
|              |                      | サービスコード=0E |                 |                |  |                |               |  |  |
|              | アトリビュートデータ (下位)<br>2 |            |                 |                |  |                |               |  |  |
|              | 3                    |            | アトリビュートデータ (上位) |                |  |                |               |  |  |

DNET64局のレスポンスメッセージ

内容

 $6\overline{6}$ 

フラグメID

 $5|$ 

 $4 \mid 3 \mid 2 \mid$ 

サービスコード=10

MAC ID

 $\vert$  1  $\mathbf{0}$ 

バイト \_\_\_\_\_\_<br>オフセット 7

 $\pmb{0}$ 

 $\overline{1}$  $\mathbf{1}$ 

#### ②Set\_Attribute\_Single サービスリクエスト/レスポンス

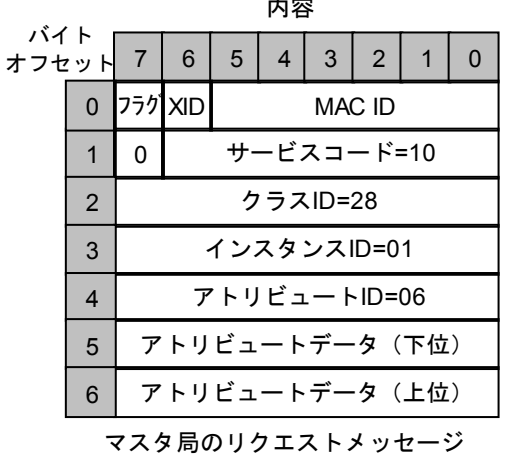

DNET64局のレスポンスメッセージ

## 4.8 Control Supervisor オブジェクト

クラスコード: 29 (16 進数)

DNET64 の Control Supervisor オブジェクトのクラスアトリビュート、インスタンスアトリビュ ート、サービスを以下に示します。

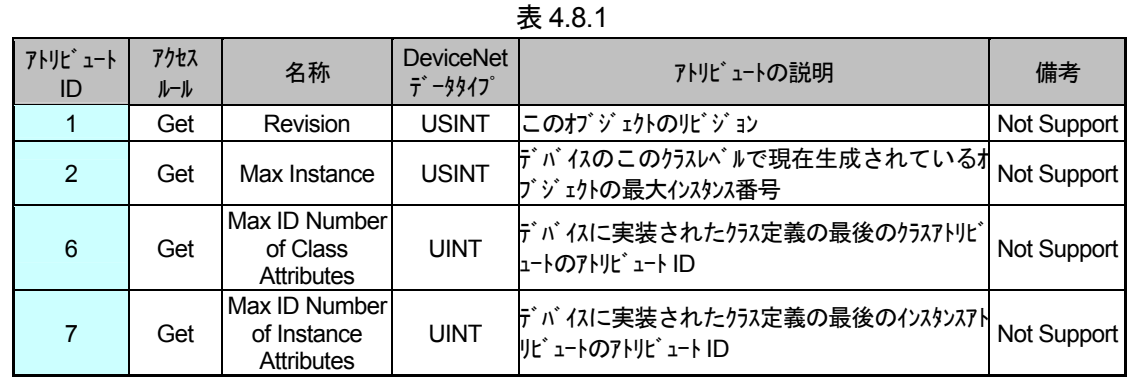

#### 4.8.1 Control Supervisor オブジェクトのクラスアトリビュート

#### 4.8.2 Control Supervisor オブジェクトのインスタンスアトリビュート

Control Supervisor オブジェクトのインスタンス番号は#1 です。

#### 表482

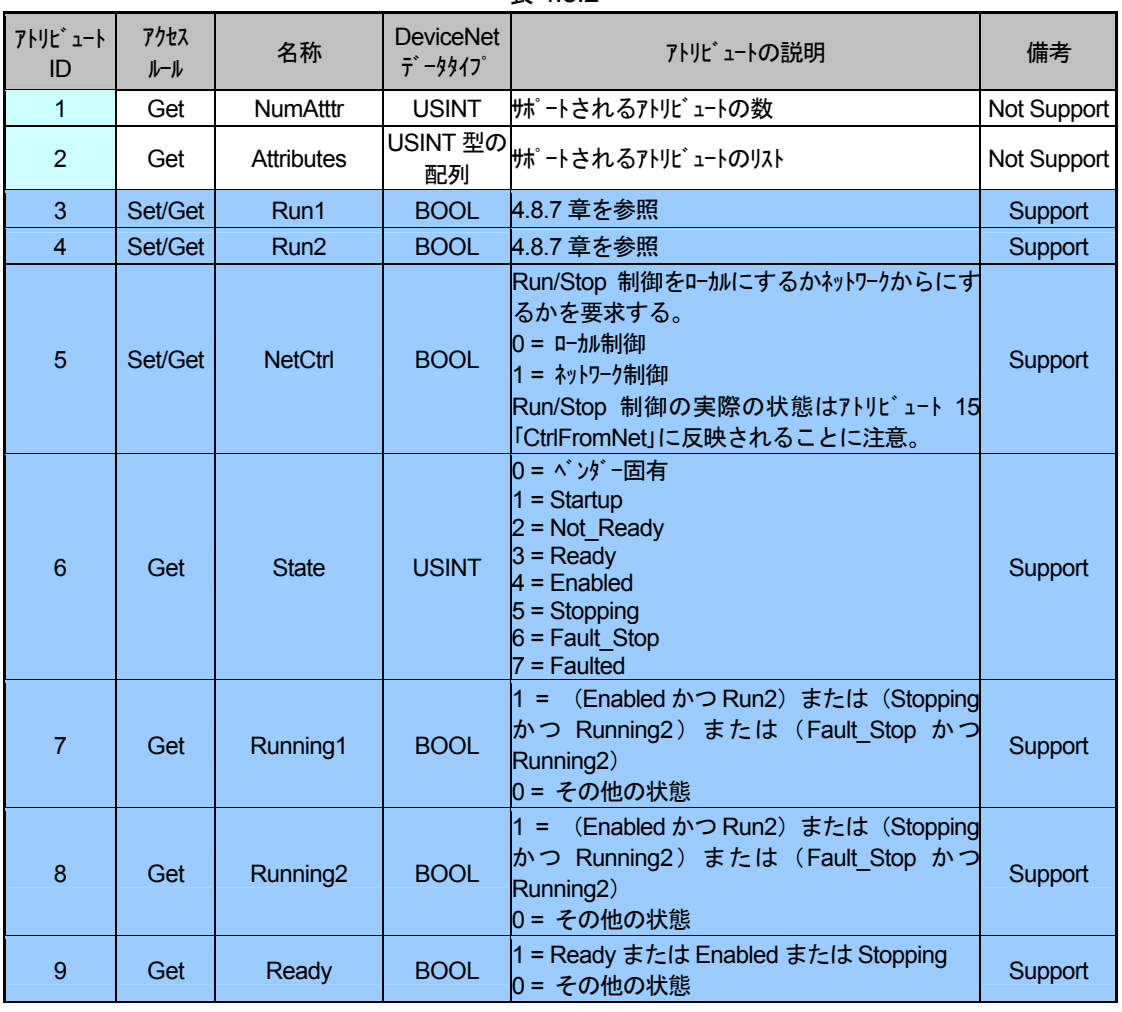

| アトリビュート<br>ID | アクセス<br>ルール | 名称                 | <b>DeviceNet</b><br>データタイプ | アトリビュートの説明                                                            | 備考          |
|---------------|-------------|--------------------|----------------------------|-----------------------------------------------------------------------|-------------|
| 10            | Get         | Faulted            | <b>BOOL</b>                | 1 = フォールト発生(ラッチ状態)<br>0=フォールトなし                                       | Support     |
| 11            | Get         | Warning            | <b>BOOL</b>                | 1 = 警告(ラッチされない)<br>0 = 警告なし<br>警告がサポートされていない場合、このアトリビュート<br>は常に0。     | Support     |
| 12            | Set/Get     | FaultRst           | <b>BOOL</b>                | $0 \rightarrow 1 = 7 + 1$<br> 0 = 動作なし                                | Support     |
| 13            | Get         | FaultCode          | <b>UINT</b>                | Faulted 状態の場合は、Faulted 状態に移行する<br> 原因となったフォールトを示す。                    | Not Support |
| 14            | Get         | WarnCode           | <b>UINT</b>                | 警告が存在することを示すコード。                                                      | Not Support |
| 15            | Get         | <b>CtrlFromNet</b> | <b>BOOL</b>                | Run/Stop 制御側の状態。<br>0 = ローカル制御、<br> 1 = ネットワークからの制御                   | Support     |
| 16            | Set/Get     | <b>DNFaultMode</b> | <b>USINT</b>               | DeviceNet 喪失時の状態。<br>0 = フォールト+停止<br> 1 = 無視 (警告はオプション)<br>2 = ベンダー固有 | Not Support |
| 17            | Set/Get     | ForceFault/Trip    | <b>BOOL</b>                | 0→1 = 強制                                                              | Not Support |
| 18            | Get         | ForceState         | <b>BOOL</b>                | 0 = 強制せず、0 以外 = 強制                                                    | Not Support |

表 4.8.2 (続き)

#### 4.8.3 Control Supervisor オブジェクトのコモンサービス

表 4.8.3

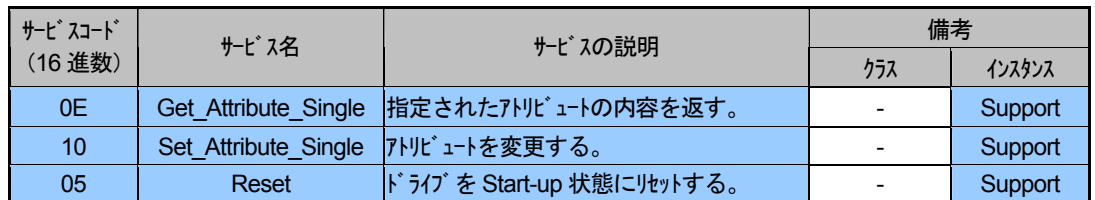

4.8.4 Control Supervisor オブジェクトの固有サービス

オブジェクト固有サービスの提供はなし。

#### 4.8.5 インスタンスアトリビュートのアクセス方法

インスタンスアトリビュートのアクセス方法を示します。 (例) クラス ID: 29、インスタンス ID: 01、アトリビュート ID: 05「NetCtrl」

#### ①Get\_Attribute\_Single サービスリクエスト/レスポンス

لمدارس

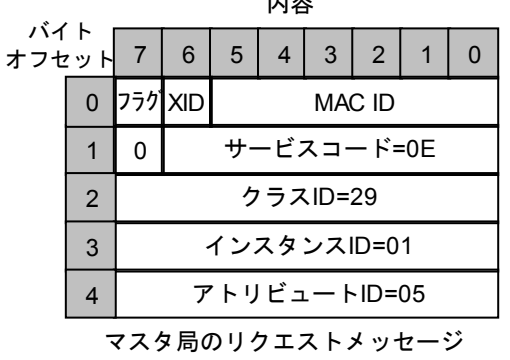

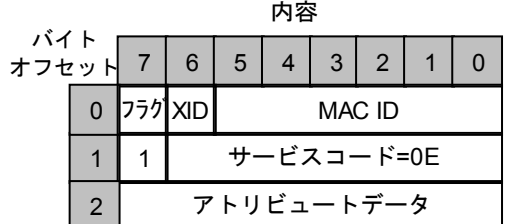

DNET64局のレスポンスメッセージ

#### ②Set Attribute Single サービスリクエスト/レスポンス

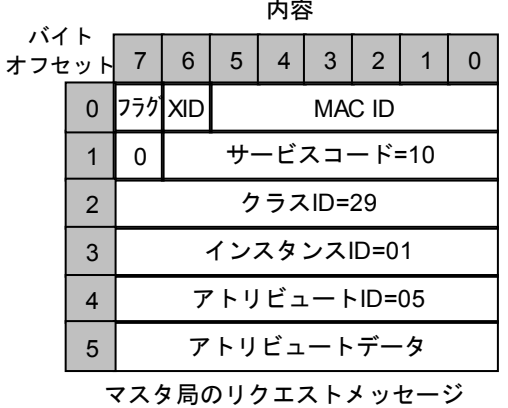

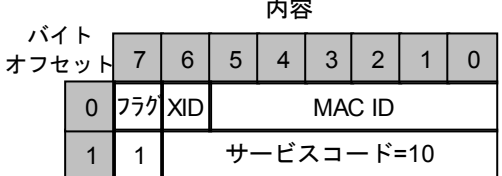

DNET64局のレスポンスメッセージ

#### 4.8.6 Control Supervisor のビヘイビア

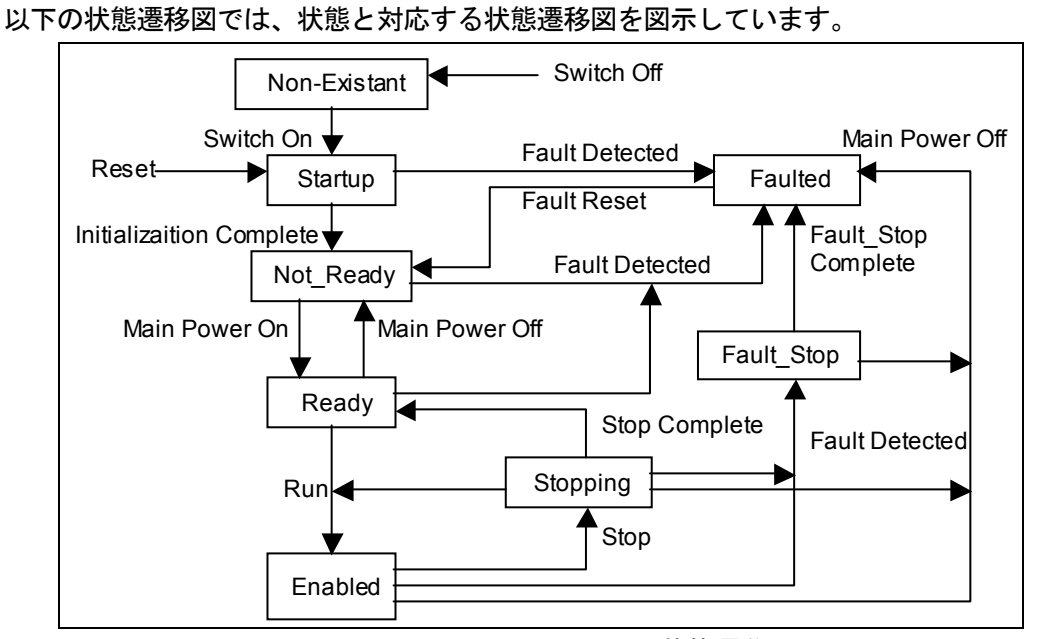

図 4.8.6 Control Supervisor の状態遷移図

#### 4.8.7 Run/Stop イベントマトリックス

アトリビュート5「NetCtrl Iは、Run/Stop イベントがネットワークから制御されるよう要求す るために使用されます。しかし、ユーザやアプリケーションが状況によってはネットワークから の Run/Stop 制御を受け付けない場合もあるため、デバイスによってはネットワークからの Run/Stop イベントを抑止できるオプションが用意されています。NetCtrl リクエストに応答して デバイスがアトリビュート 15「CtrlFromNet」を 1 に設定した場合のみ、ネットワークからの Run/Stop 制御が実際に行われます。

アトリビュート 15「CtrlFromNet」が 1 の場合、下の表で示すように、Run イベントや Stop イベントは Run1 と Run2 のアトリビュートの組み合わせで起動されます。

「CtrlFromNet」アトリビュートが0の場合は、Run イベントと Stop イベントはベンダー提供 のローカル入力で制御されなければなりません。

詳細は5.3 章を参照して下さい。

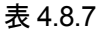

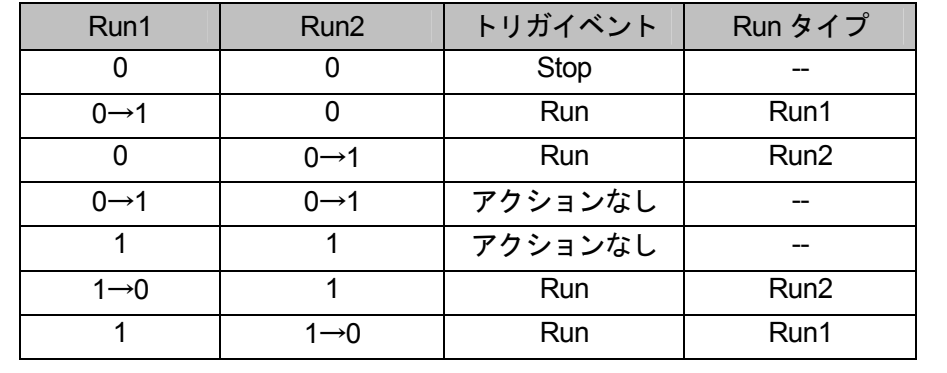

重要:ローカルの Stop 信号と Run 信号は、DeviceNet を介しての Stop/Run 制御によりオーバ 一ライドしたりインターロックすることができます。これらはベンダー固有の特性です。

### 4.9 AC/DC Drive オブジェクト

#### クラスコード: 2A (16 進数)

DNET64 の AC/DC Drive オブジェクトのクラスアトリビュート、インスタンスアトリビュート、 サービスを以下に示します。

#### 4.9.1 AC/DC Drive オブジェクトのクラスアトリビュート

| .             |             |                                                   |                                         |                                                   |             |
|---------------|-------------|---------------------------------------------------|-----------------------------------------|---------------------------------------------------|-------------|
| アトリピュート<br>ID | アクセス<br>ルール | 名称                                                | <b>DeviceNet</b><br>$\bar{\tau}$ -9917° | アトリビュートの説明                                        | 備考          |
|               | Get         | <b>Revision</b>                                   | <b>USINT</b>                            | このオブジェクトのリビジョン                                    | Not Support |
| 2             | Get         | Max Instance                                      | <b>USINT</b>                            | 庁`バイスのこのクラスレベルで現在生成されてい<br>るオブジェクトの最大インスタンス番号     | Not Support |
| 6             | Get         | Max ID Number<br>of Class<br><b>Attributes</b>    | <b>UINT</b>                             | デバイスに実装されたクラス定義の最後のクラスアト<br>リビュートのアトリビュート ID      | Not Support |
|               | Get         | Max ID Number<br>of Instance<br><b>Attributes</b> | <b>UINT</b>                             | デバイスに実装されたクラス定義の最後のインスタン<br>スアトリビ ュートのアトリビ ュート ID | Not Support |

表 4.9.1

#### 4.9.2 AC/DC Drive オブジェクトのインスタンスアトリビュート

AC/DC Drive オブジェクトのインスタンス番号は#1 です。

#### 表492

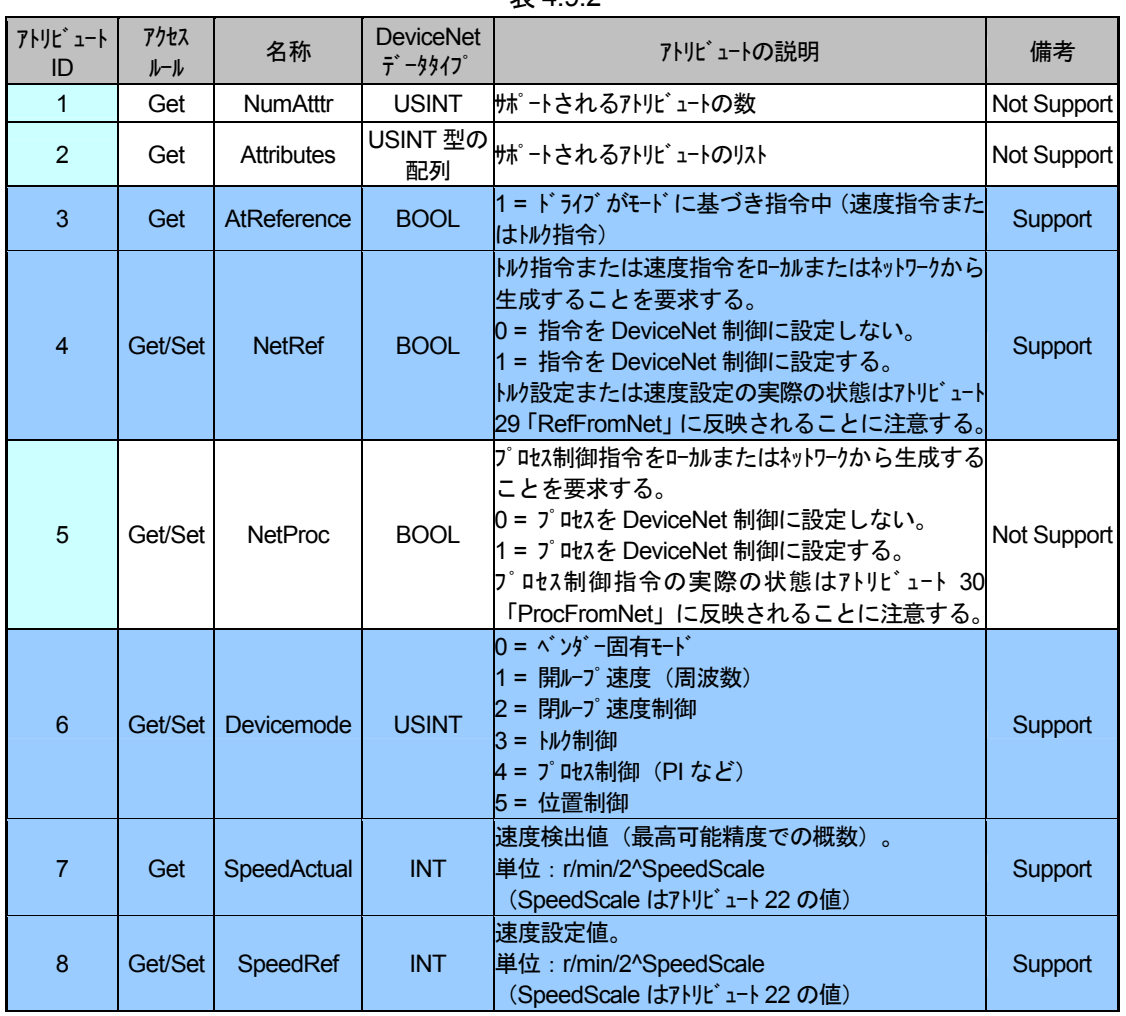

アトリビュート アクセス **DeviceNet** 名称 アトリビュートの説明 備考  $\vec{\tau}$  -  $\frac{1}{2}$   $\vec{\tau}$ ID  $\| - \|$ モター雷流検出値。  $\overline{9}$ CurrentActual **INT** 単位: 100ma/2^CurrentScale Get Not Support (CurrentScale はアトリビュート 23の値) 出力電流制限値。  $10$ Get/Set CurrentLimit **INT** 単位: 100ma/2^CurrentScale Not Support (CurrentScale はアトリビュート 23の値) いり検出値。 **TorqueActual INT** 単位: Nm/2^TorqueScale Not Support  $11$ Get (TorqueScale はアトリビュート 24 の値) いり設定値。  $12$ Get/Set TorqueRef **INT** 単位: Nm/2^TorqueScale Not Support (TorqueScale はアトリビュート 24 の値) 実際のプロセス制御値。  $13$ Get ProcessActual **INT** 単位:%/2^ProcessScale Not Support (ProcessScale はアトリビュート 25 の値) プロセス制御目標値。  $14$ Get/Set ProcessRef **INT** 単位: %/2^ProcessScale Not Support (ProcessScale はアトリビ ュート 25 の値) 出力電力検出値。 **INT** 15 Get PowerActual 単位: W/2^PowerScale Not Support (PowerScale はアトリビュート 26 の値) 入力電圧。 単位: V/2^VoltageScale 16 Get InputVoltage **INT** Not Support (VoltageScale はアトリビュート 27 の値) \_\_\_\_\_\_<br>出力電圧。 単位: V/2^VoltageScale  $17$ Get **INT** OutputVoltage Not Support (VoltageScale はアトリビュート 27 の値) 加速時間。0 から HighSpdLimit 値までの時間 単位: ms/2^TimeScale Not Support 18 Get/Set **UINT** AccelTime (TimeScale はアトリビュート 28 の値。負方向の加 速時間の選択はベンダー固有) 減速時間。HighSpdLimit 値から 0 までの時間。 単位: ms/2^TimeScale Get/Set DecelTime **UINT** 19 速時間の選択はベンダー固有) 最低速度制限値。 20 Get/Set LowSpdLimit **UINT** 単位: r/min/2^SpeedScale Not Support (SpeedScale はアトリビュート 22 の値) 最高速度制限値。  $21$ Get/Set HighSpdLimit **UINT** 単位: r/min/2^SpeedScale Not Support (SpeedScale はアトリビュート 22 の値) 速度スケーリング係数。スケーリングは以下のように処理 される。  $22$ Get/Set SpeedScale **SINT** Support ScaleSpeed = r/min/2^SpeedScale 範囲: - 128~127 電流スケーリング係数。 スケーリングは以下のように処 理される。 23 Get/Set CurrentScale **SINT** Not Support ScaleSpeed = A/2^CurrentScale 範囲: -128~127 トルクスケーリング 係数。スケーリング は以下のように処理 される。  $24$ Get/Set TorqueScale **SINT** Not Support ScaleSpeed = Nm/2^TorqueScale 範囲: -128~127 プロセススケーリング係数。 スケーリングは以下のように処 理される。 **SINT** 25 Get/Set ProcessScale Not Support ScaleSpeed = %/2^ProcessScale 範囲: -128~127

表 4.9.2 (続き)

| アトリビュート<br>ID | アクセス<br>ルール | 名称                      | <b>DeviceNet</b><br>$\vec{\tau}$ -9917° | アトリビュートの説明                                                                         | 備考          |
|---------------|-------------|-------------------------|-----------------------------------------|------------------------------------------------------------------------------------|-------------|
| 26            | Get/Set     | PowerScale              | <b>SINT</b>                             | 電力スケーリング係数。スケーリングは以下のように処理<br>される。<br>ScaleSpeed = W/2^PowerScale<br>範囲: -128~127  | Not Support |
| 27            | Get/Set     | VoltageScale            | <b>SINT</b>                             | 電圧スケーリング係数。 スケーリングは以下のように処理<br>される。<br>ScaleSpeed = V/2^PowerScale<br>範囲: -128~127 | Not Support |
| 28            | Get/Set     | TimeScale               | <b>SINT</b>                             | 時間スケーリング係数。スケーリングは以下のように処理<br>される。<br>ScaleSpeed = ms/2^PowerScale<br>範囲: -128~127 | Not Support |
| 29            | Get         | <b>RefFromNet</b>       | <b>BOOL</b>                             | トル/速度設定の状態。<br>0 = ロ-カルのトルク/速度設定<br>1 = DeviceNet のトルク/速度設定                        | Support     |
| 30            | Get         | ProcFromNet             | <b>BOOL</b>                             | プロセス制御指令の状態。<br>0 = ローカルのプロセス設定<br>1 = DeviceNet のプロセス設定                           | Not Support |
| 31            | Get/Set     | FieldlorV               | <b>BOOL</b>                             | DCドライブに界磁電圧制御または界磁電流制御<br>を選択する。<br>0 = 電圧制御 (開ルプ)<br>1 = 電流制御 (DCド ライブの界磁)        | Not Support |
| 32            | Get/Set     | FieldVoltRatio          | <b>UINT</b>                             | DC ドライブの電圧制御用                                                                      | Not Support |
| 33            | Get/Set     | <b>FieldCurSetPt</b>    | <b>UINT</b>                             | DCドライブの界磁電流の目標値。<br>単位: A/2^CurrentScale<br>(CurrentScale はアトリビュート 23 の値)          | Not Support |
| 34            |             | Get/Set   FieldWkEnable | <b>BOOL</b>                             | DCドライブの弱め界磁制御の有効性。<br>0 = 無効 (DC ドライブが電流制御中)<br>1 = 有効                             | Not Support |
| 35            | Get         | FieldCurActual          | <b>INT</b>                              | DCドライブの界磁電流検出値。<br>単位: A/2^CurrentScale<br>(CurrentScale はアトリビュート 23 の値)           | Not Support |
| 36            | Get/Set     | FieldMinCur             | <b>INT</b>                              | DCドライブの最低界磁電流。<br>単位: A/2^CurrentScale<br>(CurrentScale はアトリビュート 23の値)             | Not Support |

表 4.9.2 (続き)

#### 4.9.3 AC/DC Drive オブジェクトのコモンサービス

サービ スコード 備考 サービス名 サービスの説明 (16 進数) クラス インスタンス  $0E$ Get\_Attribute\_Single 指定されたアトリビュートの内容を返す。 Not Support Support  $\overline{10}$ Set\_Attribute\_Single 7トリピュートを変更する。 Support  $\overline{a}$ Save サービスでアクセスできる保存場所からアトリビュート 値を復元する。このサービスはドライブの Control Supervisor オブジェクトが Ready 状態または 15 Restore Not Support  $\overline{a}$ Not\_Ready 状態にある場合のみ使用可能であ る。 Restore サービスでアクセスできる場所にすべてのアトリ  $16$ Save Not Support  $\mathbf{r}$ ビュート値を保存する。

表 4.9.3

#### 4.9.4 AC/DC Drive オブジェクトの固有サービス

オブジェクト固有サービスの提供はなし。

#### 4.9.5 インスタンスアトリビュートのアクセス方法

インスタンスアトリビュートのアクセス方法を示します。 (例) クラス ID: 2A、インスタンス ID: 01、アトリビュート ID: 08「SpeedRef」

#### ①Get\_Attribute\_Single サービスリクエスト/レスポンス

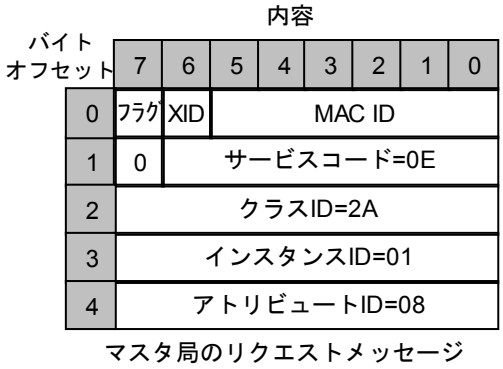

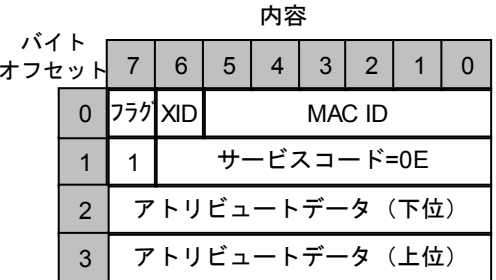

DNET64局のレスポンスメッセージ

内容

 $\overline{0}$ 

#### ②Set\_Attribute\_Single サービスリクエスト/レスポンス

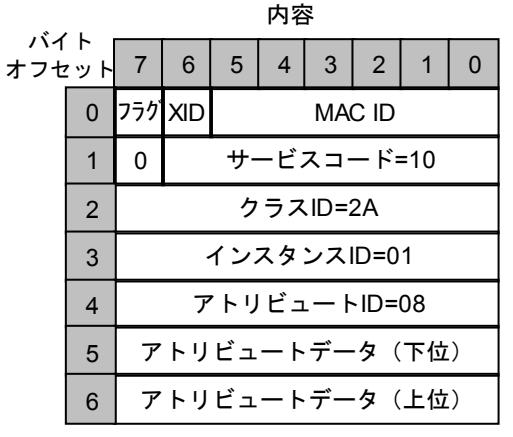

マスタ局のリクエストメッセージ

バイト<br>オフセット 7 | 6 |  $5 | 4 | 3 | 2 | 1$ 0 757 XID MAC ID サービスコード=10  $\overline{1}$  $\mathbf{1}$ 

DNET64局のレスポンスメッセージ

#### 4.9.6 アトリビュート値のスケーリング

AC/DC Drive オブジェクトの定義の一部として、速度には r/min、トルクには Nm といったよ うに、物理量にはそれぞれの工学単位が定めてあります。一部のデバイスやアプリケーションで 可能または必要となる分解能を最大化するために、物理用の数値をバスに送信する前に2進数の スケーリング係数を用いて正規化することができます。各物理量には個別のスケーリング係数が 定められています。通常、スケーリング係数は、アプリケーションで使用される値の範囲に従っ て初期化の際に一度設定されます。

スケーリング係数を使用すると、バス上での物理単位を表現することができるため、あらゆる アプリケーションで使用可能な分解能とダイナミック範囲が得られるようになります。

#### 例:AC ドライブを 0.125r/min の r/min 分解能で動作するように構成する。

バスからドライブへの入力 SpeedRef (AC/DC Drive オブジェクトのアトリビュート8) = 4567 SpeedScale (AC/DC Drive オブジェクトのアトリビュート22) = 3

- ⇒ 実際指令速度
	- $=$  SpeedRef $\angle$ 2<sup>SpeedScale</sup>
	- $= 4567 / 2^3$
	- $= 570.875$ r/min

#### ドライブからバスへの入力

実際のドライブ動作速度

SpeedScale (AC/DC Drive オブジェクトのアトリビュート22) = 3

- ⇒ SpeedActual (AC/DC Drive オブジェクトのアトリビュート7)
	- = 実際の動作速度×2SpeedScale
	- $= 789.5 \times 2^3$
	- $= 6316$
- 該当するスケーリング係数がゼロでない場合、単位は次のようになります。 工学単位/2 スケーリング係数属性

前述の例では、0.125r/min が単位となります。

## 第5章 インバータ装置の設定

以下のインバータ設定項目を適用に応じて適切な値にセットして下さい。 また、これ以外の項目についても、適用に応じてセットして下さい。 なお設定項目の詳細な内容については、インバータ装置の取扱説明書を参照して下さい。

#### ● 本マニュアルで使用している語句の説明

- 1 ARC · · · · 加減速制御機能 (Auto Ramp-function Controller)
- ② MRH・・・・・Up/Down (Key) 入力による速度加減速機能 (Motored Rheostat)
- 3 HC 機能・・・・スーパーブロックと呼ばれる制御ブロックを自由に組み合わせて、ユーザ独自の 制御演算回路を構成する機能
- 4 PLC 機能・・・・インバータ装置の運転・停止等のシーケンスを、パソコンツールによりラダーシ 一ケンス作成し、インバータ装置の周辺機器を削減する機能

上記(1)2)3)4)の機能の詳細については、インバータ装置の取扱説明書を参照して下さい。

## 5.1 インバータ装置の設定項目

注 : デフォルト直後と、A-00~A-10、J-17~J-19の値を変更した後は、一度インバータの電 源を OFF にした後、再び電源を ON にする必要があります。 丰 51

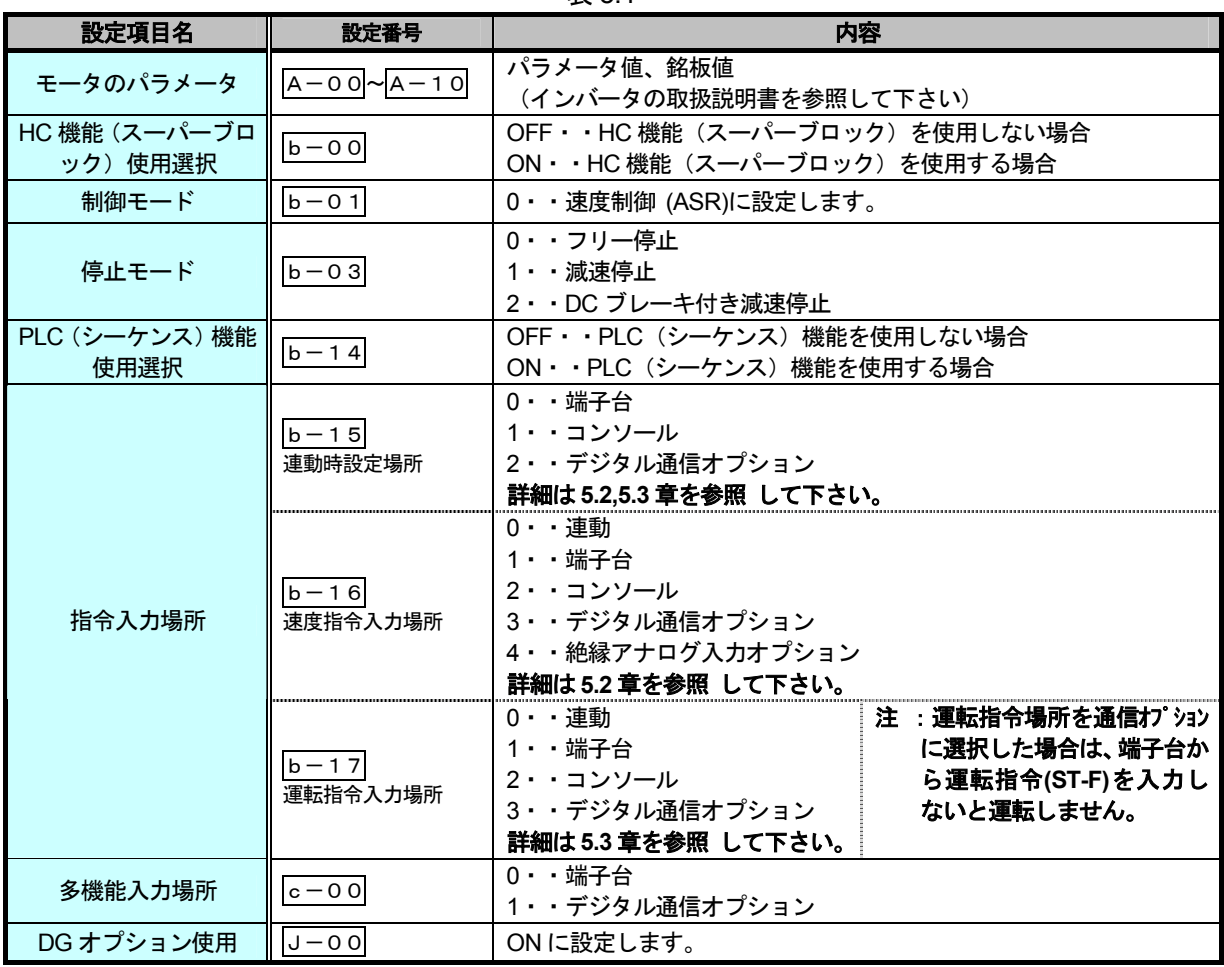

表 5.1 (続き)

| $\sim$ $\sim$ $\sim$ $\sim$ $\sim$ $\sim$ $\sim$ |          |                                                                        |  |
|--------------------------------------------------|----------|------------------------------------------------------------------------|--|
| 設定項目名                                            | 設定番号     | 内容                                                                     |  |
| Output Assembly イン<br>スタンス番号設定                   | $J - 17$ | $0 \cdot \cdot$ No. 20<br>$1 \cdot \cdot$ No. 21<br>詳細は5.4 章を参照 して下さい。 |  |
| Input Assembly インス<br>タンス 番号設定                   | $J - 18$ | $0 \cdot \cdot$ No. 70<br>$1 - N_0$ . 71<br>詳細は5.4 章を参照 して下さい。         |  |
| Speed Scale 設定                                   | $-19$    | $-127 - 126$<br>詳細は5.5 章を参照 して下さい。                                     |  |
| Monitor Data No.設定                               | $J - 20$ | $0 \sim 119$<br>使用しません。                                                |  |

#### 5.2 速度指令設定場所の設定

DNET64 は、インバータ装置の電源投入時にインバータ装置のパラメータ「b-16」(速度 指令場所)が 3 (デジタル通信オプション)に設定してあると、DNET64 はその速度指令場所 (AC/DC Drive オブジェクトのアトリビュート 4「NetRef」) をネットワーク制御に設定し、 DeviceNet ネットワーク上のマスタ局からの速度指令を受け取ります。

パラメータ「bー16」 (速度指令場所) が3 (デジタル通信オプション) 以外に設定してあ ると、DNET64 はその速度指令場所をローカル制御に設定し、マスタ局の速度指令は無視されま す。

DeviceNet でインバータ装置を制御する場合は、パラメータ「b-16」(速度指令場所)を 3 (デジタル通信オプション) に設定して下さい。

#### 5.2.1 ネットワーク制御からローカル制御へ

ネットワーク接続中に、マスタ局が DNET64 の速度指令場所をネットワーク制御からローカ ル制御に変更(AC/DC Drive オブジェクトのアトリビュート4 「NetRef」を1から0に変更)す ると、パラメータ「bー16」 (速度指令場所)は0 (連動) に変更されます。

このローカル制御では、インバータ装置の速度指令場所の入力場所はパラメータ「b-15」 (連動時設定場所) に設定されている入力場所となります。

- ① 速度指令場所を連動とする場合は、パラメータ「b-15」(連動時設定場所)の設定を 0(端子台)または 1(コンソール)に設定しておいて下さい。またこの場合、パラメー タ「bー15」に2 (デジタル通信オプション) を設定しないで下さい (表5.2.1参照)。
- ② 速度指令場所を連動に設定しない場合は、パラメータ「b-16」(速度指令場所)をマ ニュアルで設定し直してください。この場合、パラメ一タ「bー16」(速度指令場所) に3(デジタル通信オプション)を設定しないで下さい(表 5.2.1 参照)。

#### 注意: ①と②の時にインバータ装置と DNET64 の電源リセットは必要ありません。

| 1X J.Z.I              |                    |                                          |  |  |
|-----------------------|--------------------|------------------------------------------|--|--|
| パラメータ設定               | ローカル制御時の速度指令場所     |                                          |  |  |
|                       | 連動                 | 連動以外                                     |  |  |
| $b - 15$<br>(連動時設定場所) | (端子台)<br>1 (コンソール) | b-16の設定が優先                               |  |  |
| $b - 16$<br>(速度指令場所)  | (連動)               | 1(端子台)<br>2 (コンソール)<br>4 (絶縁アナログ入力オプション) |  |  |

表521

#### 5.2.2 ローカル制御からネットワーク制御へ

ネットワーク接続中にマスタ局が DNET64 の速度指令場所をローカル制御からネットワーク 制御に変更 (AC/DC Drive オブジェクトのアトリビュート4「NetRef」を0から1に変更))す る場合、インバータ装置のパラメータ「bー16」 (速度指令場所) は3 (デジタル通信オプシ ョン)に設定されます。

注意:ネットワーク接続中に「bー16」(速度指令場所)をインバータ装置側で設定し直す場 合は、必ずインバータ装置と DNET64 の電源リセットが必要です。また、マスタ局の DNET64 に対する速度指令設定場所の設定も変更してください。 通常はインバータ装置側から速度指令設 定場所の変更はしません。

#### 5.3 運転指令設定場所の設定

DNET64 は、インバータ装置の電源投入時にインバータ装置のパラメータ「b-17」(運転 指令場所)が3(デジタル通信オプション)に設定してあると、DNET64 はその運転指令場所 (Control Supervisor オブジェクトのアトリビュート 5「NetCtrl」) をネットワーク制御に設定 し、DeviceNet ネットワーク上のマスタ局からの運転指令を受け取ります。

パラメータ「bー17」 (運転指令場所) が3 (デジタル通信オプション) 以外に設定してあ ると、DNET64 はその運転指令場所をローカル制御に設定し、マスタ局の運転指令は無視されま す。

DeviceNet でインバータ装置を制御する場合は、パラメータ「b-17」(運転指令場所)を 3 (デジタル通信オプション) に設定して下さい。

#### 5.3.1 ネットワーク制御からローカル制御へ

ネットワーク接続中に、マスタ局が DNET64 の運転指令場所をネットワーク制御からローカ ル制御に変更 (Control Supervisor オブジェクトのアトリビュート5「NetCtrl」を1から0に変 更)すると、パラメータ「b-17」(運転指令場所)は0(連動)に変更されます。 このローカル制御では、インバータ装置の運転指令場所の入力場所はパラメータ「b-15」

(連動時設定場所) に設定されている入力場所となります。

- ① 運転指令場所を連動とする場合は、パラメータ「b-15」(連動時設定場所)の設定を 0(端子台)または 1(コンソール)に設定しておいて下さい。またこの場合、パラメー タ「bー15」に2 (デジタル通信オプション) を設定しないで下さい (表5.3.1参照)。
- ② 運転指令場所を連動に設定しない場合は、パラメータ「b-17」(運転指令場所)をマ ニュアルで設定し直してください。またこの場合、パラメータ「b-17」(運転指令場 所)に3(デジタル通信オプション)を設定しないで下さい(表 5.3.1 参照)。

#### 注意: 1と2の時にインバータ装置と DNET64 の電源リセットは必要ありません。

| <b>TAU.U.I</b>        |                    |                     |  |  |
|-----------------------|--------------------|---------------------|--|--|
| パラメータ設定               | ローカル制御時の運転指令場所     |                     |  |  |
|                       | 連動                 | 連動以外                |  |  |
| $b - 15$<br>(連動時設定場所) | (端子台)<br>1 (コンソール) | bー17の設定が優先          |  |  |
| $h - 17$<br>(運転指令場所)  | (連動)               | 1(端子台)<br>2 (コンソール) |  |  |

表531

#### 5.3.2 ローカル制御からネットワーク制御へ

ネットワーク接続中にマスタ局が DNET64 の運転指令場所をローカル制御からネットワーク 制御に変更 (Control Supervisor オブジェクトのアトリビュート5「NetCtrl」を0から1に変更)) する場合、インバータ装置のパラメータ「b-17」(運転指令場所)は3(デジタル通信オプ ション)に設定されます。

注意:ネットワーク接続中に「b-17」(運転指令場所)をインバータ側で設定し直す場合は、 必ずインバータ装置と DNET64 の電源リセットが必要です。また、マスタ局の DNET64 に対す る運転指令設定場所の設定も変更してください。通常はインバータ装置側から運転指令設定場所 の変更はしません。

### 5.4 I/O Assembly インスタンス番号の設定

4.2 章 I/O Assembly インスタンスで説明している DNET64 の I/O Assembly インスタンスの番 号は、インバータ装置のパラメータ「J-17」 (Output Assembly インスタンス番号設定) と パラメータ「J-18」 (Input Assembly インスタンス番号設定)で設定します。これらの値は 電源投入時に DNET64 に設定されます。デフォルト値はそれぞれ0です。

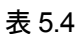

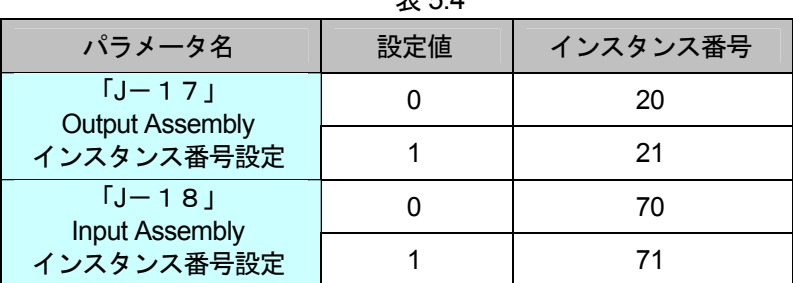

注意: ネットワーク接続中に、I/O Assembly インスタンス番号をインバータ装置側で変更した 場合、必ずインバータ装置と DNET64 を電源リセットして下さい。

#### 5.5 Speed Scale の設定

4.9.6 章 アトリビュート値のスケーリングで説明している DNET64 の SpeedScale は、インバ ータ装置のパラメータ「J-19」 (SpeedScale 設定) で設定します。デフォルト値は3に設定 されています。

この SpeedScale 設定がゼロでない場合、単位は次のようになります。  $r/min/2^{SpeedScale}$ 

デフォルト値では、0.125r/min が単位となります

### 5.6 SpeedRef / SpeedActual の設定

インバータ装置の制御方式には、以下の3種類の方式があります。

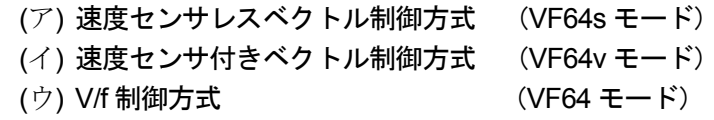

#### 1と2の制御方式の場合

SpeedRef と SpeedAcutal は SpeedScale を用いて次のように算出します。

SpeedRef (AC/DC Drive オブジェクトのアトリビュート8)

= 実際指令速度×2<sup>SpeedScale</sup>

SpeedActual (AC/DC Drive オブジェクトのアトリビュート7)

= 実際動作速度×2<sup>SpeedScale</sup>

#### 3の V/f 制御方式の場合

SpeedRef の算出には、更にモータ極数が必要となります。インバータ装置のパラメータにお いて、モータ極数は「A-06」です。

#### V/f 制御方式の SpeedRef 計算方法

- ·インバータ装置のパラメータ「A-06」 (モータ極数) = 4Pole
- ・実際周波数指令 = 30Hz
- $\cdot$  SpeedScale = 3

SpeedRef =  $\left\{ (\n\equiv \frac{1}{2}, \frac{1}{2})$  (  $\left[ A - 0.6 \right]$  / 2)  $\right\}$  x 2<sup>Speedscale</sup> = {  $(30Hz \times 6)$  /  $(4pole/2)$  }  $\times 2^3$  $= 7200$ 

SpeedActual も同様の方法で算出します。

## 第6章 端子台多機能入出力

DNET64 には、多機能入出力用の端子が用意されています。通信による多機能入出力を使用しない で、多機能端子から多機能入出力機能を動作させることが可能です。

多機能入力に通信を使用するか、端子を使用するかはインバータの設定項目 [c-00] で選択しま す。(5章を参照)多機能出力は通信と端子の両方を使用することが可能です。

端子からの多機能入出力の設定方法は、通信オプションを使用しない標準端子台基板での多機能入 出力の設定方法と同じです。ただし、多機能入力は入力5までしかありません。

インバータの設定項目の [c-01] ~ [c-17] を使用して端子台多機能入出力の機能を割り 当てます。詳細はインバータ装置の取扱説明書を参照して下さい。

#### 端子台多機能入力  $6.1$

DNET64 上の TB2 を使用します。

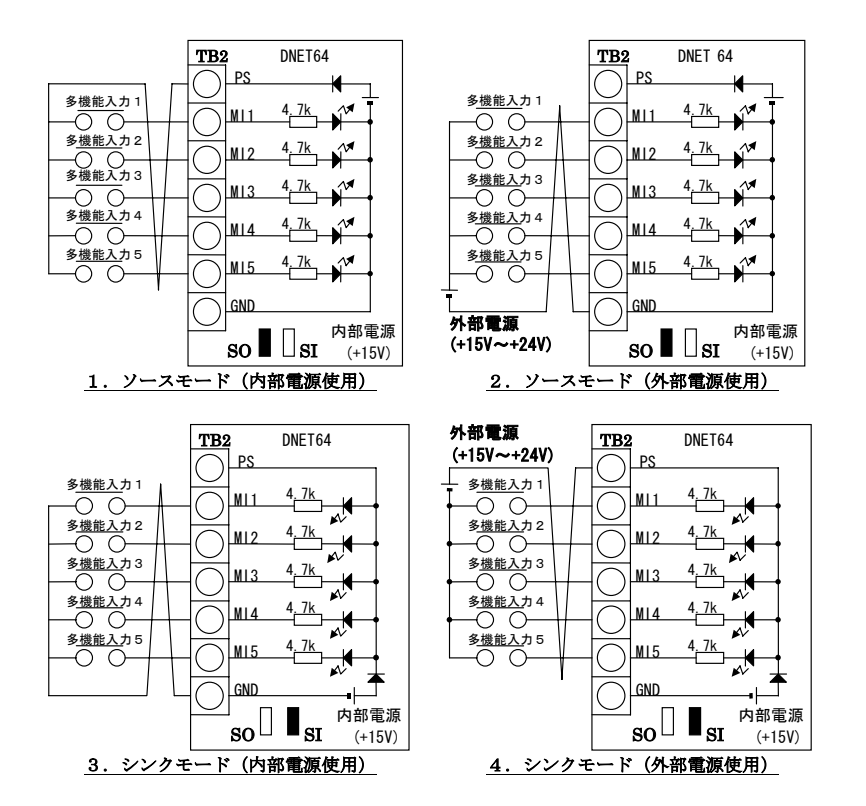

上図は多機能入力信号の代表的な接続方式を示しています。

多機能入力信号は、ソースモード(インバータ出荷時のセット)又はシンクモードが選択でき、 それぞれ、インバータ内部電源の使用あるいは外部電源の使用が選択できます。ソースモード、 シンクモードの切り替えは、VFC64 制御基板内のジャンパコネクタ (SO:ソースモード選択ジ ャンパコネクタ、SI:シンクモード選択ジャンパコネクタ)の差し替えで可能です。(ただし、 SI. SOの切り替えはインバータ操作信号入力IST-F.ST-R.JOG-F.JOG-R.EMG.RESETIと共用で す)また、多機能入力の入力端子仕様及び外部雷源の雷圧仕様等は、インバータ操作信号入力 (VFC64-TB2)と同一です。DNET64 オプションの多機能入力信号は VF64 インバータのシーケ ンス機能での入力信号としても使用できます。シーケンス機能については VF64 インバータ本体 および、シーケンス機能の取扱説明書を参照して下さい。

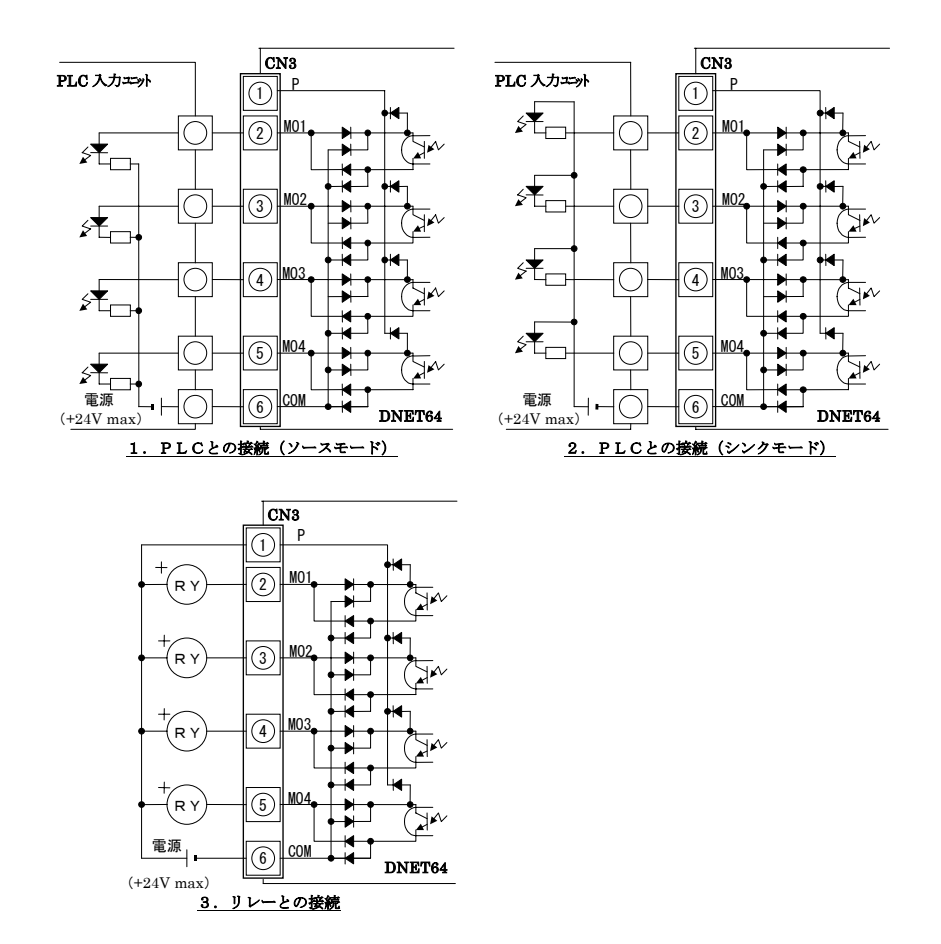

DNET64 上の CN3 を使用します。 (適合ソケット: molex 社製 5051-06)

上図は多機能出力信号の代表的な接続方式を示しています。

多機能出力は、トランジスタのオープンコレクタ出力であり、使用に際しては外部に直流電源 が必要です。また、最大許容電圧は24V、1端子あたりの最大許容電流は20mAです。 外部に PLC の入力ユニットを接続する場合、DNET64 はシンク、ソース両モードでの接続が可 能です。

また、PLC~DNET64 オプション間の配線はツイスト線を用いることを推奨します。

外部にリレーを接続する場合、コイルは直流操作のものを使用して下さい。また、サージ電圧抑 制用の還流ダイオードが DNET64 に内蔵されているので、外部電源の+側出力をP端子へ必ず接 続して下さい。

多機能出力の端子個々の機能はVF64 インバータ本体の取扱説明書を参照して下さい。

なお、シーケンス機能使用時は、多機能出力端子をシーケンス出力信号端子として使用することが できます。詳細はシーケンス機能の取扱説明書を参照して下さい。

## 第7章 トラブルシューティング

この章では、ネットワーク接続中における DNET64 の異常状態の説明をします。

### 7.1 運転状態の LED 表示

#### 7.1.1 モジュールステータス LED

モジュールステータス LED は、2色 (緑/赤)に点灯してデバイスの状態を示します。デバイ スに電源が投入されているかどうか、および正常に動作しているかどうかを示します。表 7.1.1 にモジュールステータス LED の状態を定義します。

| $4x$ $1.1$                 |              |                                              |  |
|----------------------------|--------------|----------------------------------------------|--|
| 状態                         | <b>LED</b>   | 表示内容                                         |  |
| Power Off                  | 消灯           | デバイスに電源が供給されていない。                            |  |
| <b>Device Operational</b>  | 緑            | デバイスは正常に動作している。                              |  |
| Device in Standby          | 緑色が点滅        | 設定がもれている、不十分。または不正確なため、デバイス<br>の調整が必要である。    |  |
| Minot Fault                | 赤色が点滅        | 回復可能な異常                                      |  |
| Unrecoverable Fault        | 赤            | デバイスに回復不可能な異常が発生している。<br>デバイスの交換を必要とする場合がある。 |  |
| <b>Device Self Testing</b> | 赤色と緑色<br>が点滅 | デバイスが自己診断テスト中である。                            |  |

 $\pm$  744

#### 7.1.2 ネットワークステータスLED

ネットワークステータス LED は、2色 (緑/赤) に点灯して通信リンクの状態を示します。表 7.1.2 に、ネットワークステータス LED の各状態を示します。

表 7.1.2

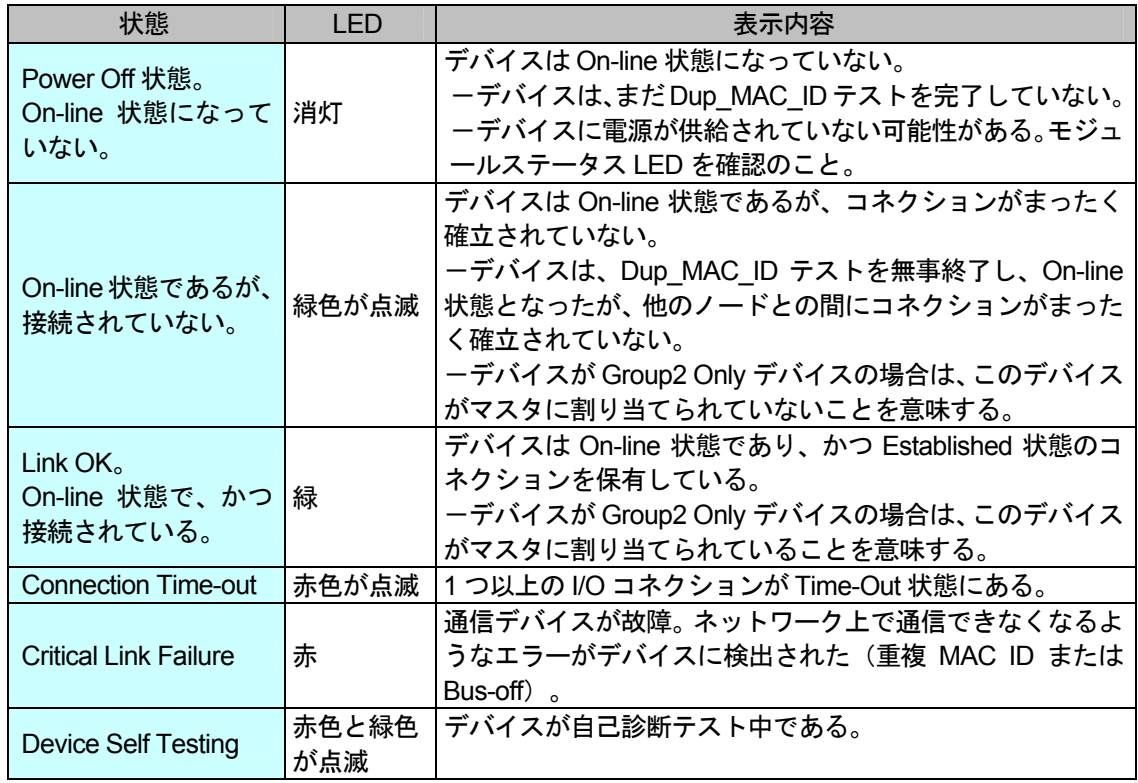

#### 7.1.3 電源投入時の LED

LED テストは電源投入時に行われます。視覚的に検査が行えるように、以下の順序で実行され ます。

- 1 ネットワークステータス LED を消灯する。
- ② モジュールステータス LED を約 0.25 秒間、緑色に点灯する。
- 3 モジュールステータス LED を約 0.25 秒間、赤色に点灯する。
- 4 モジュールステータス LED を緑色に点灯する。
- 5 ネットワークステータス LED を約 0.25 秒間、緑色に点灯する。
- 6 ネットワークステータス LED を約 0.25 秒間、赤色に点灯する。
- 7 ネットワークステータス LED を緑色に点灯する。
- 8 ネットワークステータス LED を消灯する。

#### 7.2 通信エラーメッセージ

以下の表に、Error Response メッセージの General Error Code フィールドに設定されるエラ 一コードを示します。

表 7 2

| エラーコード<br>(16 進数) | エラー名                    | 説明                     |
|-------------------|-------------------------|------------------------|
| $00 - 01$         |                         | DeviceNet によって予約されている。 |
| 02                | Resource unavailable    | 要求されたサービスは、必要なリソースに空き  |
|                   |                         | がなかったために実行できなかった。      |
| $03 - 07$         |                         | DeviceNet によって予約されている。 |
|                   |                         | 要求されたサービスは未サポートだった。また  |
| 08                | Service not supported   | は、要求されたサービスは、指定オブジェクト  |
|                   |                         | クラス/インスタンスでは未定義だった。    |
| 09                | Invalid attribute value | 要求されたサービスは、アトリビュートデータ  |
|                   |                         | に異常があった。               |
| 0A                |                         | DeviceNet によって予約されている。 |
| 0 <sub>B</sub>    | Already in requested    | 指定オブジェクトは、要求されたモード/状態  |
|                   | mode/state              | に遷移済みだった。              |
| OC                | Object state conflict   | 指定オブジェクトは、要求されたサービスを実  |
|                   |                         | 行できる状態になっていなかった。       |
| 0 <sub>D</sub>    |                         | DeviceNet によって予約されている。 |
| 0E                | Attribute not settable  | 要求された設定サービスは、変更不可能なアト  |
|                   |                         | リビュートを指定した。            |
| 0F                | Privilege violation     | サービス要求元にアクセス権がなかった。    |
| 10                | Device state conflict   | 指定デバイスは、要求されたサービスを実行で  |
|                   |                         | きる状態になっていなかった。         |
| 11                | Reply data too large    | レスポンスデータ長は、処理可能なデータ長を  |
|                   |                         | 超えていた。                 |
| 12                |                         | DeviceNet によって予約されている。 |
| 13                | Not enough data         | 要求されたサービスは、処理を実行するのに十  |
|                   |                         | 分なデータを提供していなかった。       |
| 14                | Attribute not supported | 要求されたサービスは、未定義アトリビュート  |
|                   |                         | を指定した。                 |
| 15                | Too much data           | 要求されたサービスは、無効なデータまで含ん  |
|                   |                         | でいた。                   |

| エラーコード<br>(16 進数) | エラー名                                            | 説明                                                      |
|-------------------|-------------------------------------------------|---------------------------------------------------------|
| 16                | Object does not exist                           | 要求されたサービスは、未実装オブジェクトを<br>指定した。                          |
| 17                | Reserved                                        | DeviceNet によって予約されている。                                  |
| 18                | No stored attribute data                        | このオブジェクトのアトリビュートデータは、<br>このサービスが要求される以前に保存されて<br>いなかった。 |
| 19                | Store operation failure                         | このオブジェクトのアトリビュートデータは、<br>保存処理中に発生した障害のために保存され<br>なかった。  |
| $1A \sim 1E$      |                                                 | DeviceNet によって予約されている。                                  |
| 1F                | Vendor specific error                           | ベンダー固有のエラーが発生した。                                        |
| 20                | Invalid parameter                               | 要求されたサービスは、パラメータに異常があ<br>った。                            |
| $21 - 27$         | Future extensions                               | Reserved By DeviceNet                                   |
| 28                | Invalid Member ID                               | 要求されたサービスのメンバ ID は、未実装の<br>クラス/インスタンス/アトリビュートを指<br>定した。 |
| 29                | Member not settable                             | 要求された設定サービスは、変更不可能なメン<br>バを指定した。                        |
| $2A \sim CF$      |                                                 | Reserved By DeviceNet                                   |
| $DO \sim FF$      | Reserved for Object Class and<br>Service errors | このエラーコードの範囲は、オブジェクトクラ<br>ス固有のエラーを示すために使用される。            |

表 7.2 (続き)

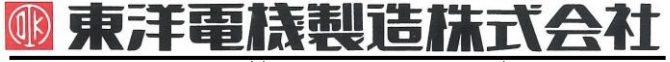

本 社 東京都中央区八重洲一丁目 4-16(東京建物八重洲ビル) 〒103-0028 HEAD OFFICE: Tokyo Tatemono Yaesu Bldg, 1-4-16 Yaesu, Chuo-ku,

## **TOYODENKI SEIZOK.K.**

https://www.toyodenki.co.jp/ https://www.toyodenki.co.jp/en/

産業事業部 TEL.03(5202)8132~6 FAX.03(5202)8150 Tokyo, Japan ZIP CODE 103-0028 TEL: +81-3-5202-8132 - 6

FAX: +81-3-5202-8150

サービス網 東洋産業株式会社

- https://www.toyosangyou.co.jp/
- 本 社 東京都大田区大森本町一丁目 6-1 (大森パークビル) 〒143-0011 TEL. 03 (5767) 5781 FAX. 03 (5767) 6521

本資料記載内容は予告なく変更することがあります。ご了承ください。

QG17278D\_20181201